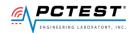

## PCTEST ENGINEERING LABORATORY, INC.

7185 Oakland Mills Road, Columbia, MD 21046 USA Tel. 410.290.6652 / Fax 410.290.6654 http://www.pctest.com

# TEST REPORT **CBSD-SAS** Interoperability

**Applicant Name:** 

Council Rock Enterprises LLC 11 Centre Park Rochester, NY 14614 **United States** 

Date of Testing:

08/27/2021 - 10/19/2021 **Test Site/Location:** 

PCTEST Lab. Columbia, MD, USA

**Test Report Serial No.:** 1M2108120093-01.2AL52

FCC ID: 2AL52CR00LB18

APPLICANT: **Council Rock Enterprises LLC** 

**Application Type:** Certification Model: CR00LB18

**EUT Type:** Outdoor LTE Router Frequency Range: 3550 - 3700 MHz

**FCC Classification:** Citizens Band Category B Devices (CBD)

FCC Rule Part(s):

KDB 940660 D01 v02, KDB 940660 D02 v01, WINNF-TS-0122-V1.0.2, Test Procedure(s):

CBRSA-TS-9001 V.1.0.0, [WINNF-19-IN-00033] CBRS CPE-CBSD as

**UUT Test Guidelines Version V1.0** 

This equipment has been shown to be capable of compliance with the applicable technical standards as indicated in the measurement report and was tested in accordance with the measurement procedures specified in the test procedures listed above. Test results reported herein relate only to the item(s) tested.

I attest to the accuracy of data. All measurements reported herein were performed by me or were made under my supervision and are correct to the best of my knowledge and belief. I assume full responsibility for the completeness of these measurements and vouch for the qualifications of all persons taking them.

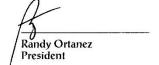

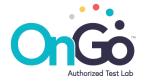

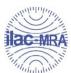

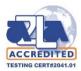

| FCC ID: 2AL52CR00LB18 | ENGINEERING LABORATORY, INC. | MEASUREMENT REPORT (CERTIFICATION) | Approved by: Quality Manager |
|-----------------------|------------------------------|------------------------------------|------------------------------|
| Test Report S/N:      | Test Dates:                  | EUT Type:                          | Dogo 1 of 57                 |
| 1M2108120093-01.2AL52 | 08/27/2021 - 10/19/2021      | Outdoor LTE Router                 | Page 1 of 57                 |

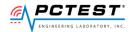

# TABLE OF CONTENTS

| 1.0        | INTRODUCTION                                                                                                    | 3              |
|------------|----------------------------------------------------------------------------------------------------|----------------|
| 1.1        | Scope                                                                                                    | 3              |
| 1.2        | PCTEST Test Location                                                                                                    | 3              |
| 1.3        | Test Facility / Accreditations                                                                                                    | 3              |
| 2.0        | PRODUCT INFORMATION                                                                                                    |                |
|            | Equipment Description                                                                                                    |                |
|            | Device Capabilities                                                                                                    |                |
|            | Test Configuration                                                                                                    |                |
|            | Modifications                                                                                                    |                |
| 3.0        | TEST EQUIPMENT CALIBRATION DATA                                                                                                    |                |
| 4.0        | ENVIRONMENTAL CONDITIONS                                                                                                    |                |
| 5.0        | EVALUATION PROCEDURE                                                                                                    |                |
| 6.0        | TEST Summary                                                                                                    |                |
|            | Summary                                                                                                    |                |
| 7.0        | CONCLUSION                                                                                                    |                |
|            |                                                                                                    |                |
|            | NDIX A – TEST RESULT AND DATA[WINNF.FT.C.REG.1] MULTI-STEP REGISTRATION                                                                       | . 11           |
| A1<br>A3   | [WINNF.FT.C.REG.8] MISSING REQUIRED PARAMETERS (RESPONSECODE 102)                                                                             | 11<br>11       |
| A4         | [WINNF.FT.C.REG.10] PENDING REGISTRATION (RESPONSECODE 200)                                                                                   | 14             |
| A5         | [WINNF.FT.C.REG.12] INVALID PARAMETER (RESPONSECODE 103)                                                                                      | 1              |
| A6         | [WINNF.FT.C.REG.14] BLACKLISTED CBSD (RESPONSECODE 101)                                                                                       | 10             |
|            | [WINNF.FT.C.REG.16] UNSUPPORTED SAS PROTOCOL VERSION (RESPONSECODE 100)[WINNF.FT.C.REG.18] GROUP ERROR (RESPONSECODE 201)                     |                |
| A9         | [WINNF.FT.C.GRA.1] UNSUCCESSFUL GRANT RESPONSECODE=400 (INTERFERENCE)                                                                         | 19             |
| A10        | [WINNF.FT.C.GRA.2] UNSUCCESSFUL GRANT RESPONSECODE=401 (GRANT CONFLICT)                                                                       | 20             |
| A11        | [WINNF.FT.C.HBT.1] HEARTBEAT SUCCESS CASE (FIRST HEARTBEAT RESPONSE)                                                                          | 2 <sup>,</sup> |
| A12        | [WINNF.FT.C.HBT.3] HEARTBEAT RESPONSECODE=105 (DEREGISTER)                                                                                    | 2              |
|            | [WINNF.FT.C.HBT.4] HEARTBEAT RESPONSECODE=500 (TERMINATED_GRANT)                                                                              |                |
| A14<br>Δ15 | [WINNF.FT.C.HBT.5] HEARTBEAT RESPONSECODE=501 (SUSPENDED_GRANT) IN FIRST HEARTBEAT RESPONSECODE=501 (SUSPENDED_GRANT) IN SUBSEQUENT HEARTBEAT | )NSE . 27<br>T |
| RES        | PONSE                                                                                                    | 29             |
|            | [WINNF.FT.C.HBT.7] HEARTBEAT RESPONSECODE=502 (UNSYNC_OP_PARAM)                                                                               |                |
| A17        | [WINNF.FT.C.HBT.9] HEARTBEAT RESPONSE ABSENT (FIRST HEARTBEAT)                                                                                | 3              |
|            | [WINNF.FT.C.HBT.10] HEARTBEAT RESPONSE ABSENT (SUBSEQUENT HEARTBEAT)                                                                          |                |
|            | [WINNF.FT.C.RLQ.1] SUCCESSFUL RELINQUISHMENT[WINNF.FT.C.DRG.1] SUCCESSFUL DEREGISTRATION                                                      |                |
| A20<br>Δ21 | [WINNF.FT.C.SCS.1] SUCCESSFUL TLS CONNECTION BETWEEN UUT AND SAS TEST HARNESS                                                                 | ند             |
| A22        | [WINNF.FT.C.SCS.2] TLS FAILURE DUE TO REVOKED CERTIFICATE                                                                                     | 4:             |
| A23        | [WINNF.FT.C.SCS.3] TLS FAILURE DUE TO EXPIRED SERVER CERTIFICATE                                                                              | 4              |
| A24        | [WINNF.FT.C.SCS.4] TLS FAILURE WHEN SAS TEST HARNESS CERTIFICATE IS ISSUED BY AN UNKNOWN CA                                                   | 4              |
| A25        | [WINNF.FT.C.SCS.5] TLS FAILURE WHEN CERTIFICATE AT THE SAS TEST HARNESS IS CORRUPTED                                                          | 49             |
|            | [WINNF.PT.C.HBT.1] UUT RF TRANSMIT POWER MEASUREMENT                                                                                          |                |
|            | NDIX B – CPE-CBSD Initial sas communications duty cycle (x of y)                                                                              |                |
| APPEI      | NDIX C – TEST LOGS                                                                                                    | . 57           |

| FCC ID: 2AL52CR00LB18 | ENGINEERING LABORATORY, INC. | MEASUREMENT REPORT<br>(CERTIFICATION) | Approved by: Quality Manager |
|-----------------------|------------------------------|---------------------------------------|------------------------------|
| Test Report S/N:      | Test Dates:                  | EUT Type:                             | Dogo 2 of 57                 |
| 1M2108120093-01.2AL52 | 08/27/2021 - 10/19/2021      | Outdoor LTE Router                    | Page 2 of 57                 |

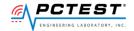

#### 1.0 INTRODUCTION

#### 1.1 Scope

Measurement and determination of compliance with the technical rules and regulations of the Federal Communications Commission.

#### 1.2 PCTEST Test Location

These measurement tests were conducted at the PCTEST Engineering Laboratory, Inc. facility located at 7185 Oakland Mills Road, Columbia, MD 21046.

#### 1.3 **Test Facility / Accreditations**

Measurements were performed at PCTEST Engineering Lab located in Columbia, MD 21046, U.S.A.

- PCTEST is a OnGo Alliance Approved Test Lab
- PCTEST is a WInnForum Approved Test Lab
- PCTEST is an ISO 17025-2005 accredited test facility under the American Association for Laboratory Accreditation (A2LA) with Certificate number 2041.01 for CBRS Alliance Certification Test Plan and WInnForum Conformance and Performance Test Technical Standard.
- PCTEST is an ISO 17025-2005 accredited test facility under the American Association for Laboratory Accreditation (A2LA) with Certificate number 2041.01 for Specific Absorption Rate (SAR), Hearing Aid Compatibility (HAC) testing, where applicable, and Electromagnetic Compatibility (EMC) testing for FCC and Innovation, Science, and Economic Development Canada rules.
- PCTEST TCB is a Telecommunication Certification Body (TCB) accredited to ISO/IEC 17065-2012 by A2LA (Certificate number 2041.03) in all scopes of FCC Rules and ISED Standards (RSS).
- PCTEST facility is a registered (2451B) test laboratory with the site description on file with ISED.

| FCC ID: 2AL52CR00LB18 | ENGINEERING LABORATORY, INC. | MEASUREMENT REPORT (CERTIFICATION) | Approved by: Quality Manager |  |
|-----------------------|------------------------------|------------------------------------|------------------------------|--|
| Test Report S/N:      | Test Dates:                  | EUT Type:                          | Dogo 2 of 57                 |  |
| 1M2108120093-01.2AL52 | 08/27/2021 - 10/19/2021      | Outdoor LTE Router                 | Page 3 of 57                 |  |

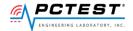

#### PRODUCT INFORMATION 2.0

#### 2.1 **Equipment Description**

The Equipment Under Test (EUT) is the Council Rock Enterprises LLC, Outdoor LTE Router FCC ID: 2AL52CR00LB18. The test data contained in this report pertains only to CBSD-SAS interoperability. The **EUT** is not a Domain Proxy

Test Device Serial Number(s): 812157 **Test Device Hardware Version: 1.1** 

Test Device Software Version: 2.5.2-CBSD

#### 2.2 **Device Capabilities**

This device contains the following capabilities:

LTE Band 48

This device supports the following conditional features:

|    | Conditional Test Case Definitions                                                                                                    | Supported   |
|----|----------------------------------------------------------------------------------------------------|-------------|
| C1 | Mandatory for UUT which supports multi-step registration message                                                                                                    | $\boxtimes$ |
| C2 | Mandatory for UUT which supports single-step registration with no CPI-signed data in the registration message. By definition, this is a subset of Category A devices which determine all registration information, including location, without CPI intervention. |             |
| С3 | Mandatory for UUT which supports single-step registration containing CPI-signed data in the registration message.                                                                                                    |             |
| C4 | Mandatory for UUT which supports  RECEIVED_POWER_WITHOUT_GRANT measurement report type.                                                                                                    |             |
| C5 | Mandatory for UUT which supports RECEIVED_POWER_WITH_GRANT measurement report type.                                                                                                    |             |
| C6 | Mandatory for UUT which supports parameter change being made at the UUT and prior to sending a deregistration                                                                                                    |             |

Table 2-1. Conditional Features

#### 2.3 **Test Configuration**

Test configuration is setup per [WINNF-19-IN-00033] CBRS CPE-CBSD as UUT Test Guidelines Version V1.0. The EUT was connected to the SAS Test Harness developed by WINNF WG4-CBSD. The BTS-CBSD used is the Ruckus Q710 (FCC ID: S9GQ910US00). The latest version of the SAS Test Harness (V1.0.0.2) provided by CBRS Alliance was used for BTS-CBSD and CPE-CBSD. The SAS Test Harnesses are synchronized to UTC time.

#### 2.4 **Modifications**

No modifications were made to EUT during testing.

| FCC ID: 2AL52CR00LB18 | ENGINEERING LABORATORY, INC. | MEASUREMENT REPORT<br>(CERTIFICATION) | Approved by: Quality Manager |  |
|-----------------------|------------------------------|---------------------------------------|------------------------------|--|
| Test Report S/N:      | Test Dates:                  | EUT Type:                             | Dogo 4 of 57                 |  |
| 1M2108120093-01.2AL52 | 08/27/2021 - 10/19/2021      | Outdoor LTE Router                    | Page 4 of 57                 |  |

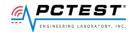

# 3.0 TEST EQUIPMENT CALIBRATION DATA

Test Equipment Calibration is traceable to the National Institute of Standards and Technology (NIST).

| Manufacturer       | Model         | Description                            | Cal Date  | Cal Interval | Cal Due   | Serial<br>Number |
|--------------------|---------------|----------------------------------------|-----------|--------------|-----------|------------------|
| Agilent            | N9020A        | MXA Spectrum Analyzer                  | 2/24/2021 | Annual       | 2/24/2022 | MY48010233       |
| Dell               | Latitude 5580 | Test Harness Laptop                    | N/A       | N/A          | N/A       | N/A              |
| Rohde &<br>Schwarz | CMW500        | Wideband Radio Communication<br>Tester | 2/10/2021 | Annual       | 2/10/2022 | 161662           |
| Tripplet           | Isolatory 144 | RF Isolation Chamber                   | N/A       | N/A          | N/A       | N/A              |

**Table 3-1 Annual Test Equipment Calibration Schedule** 

| FCC ID: 2AL52CR00LB18 | ENGINEERING LABORATORY, INC. | MEASUREMENT REPORT<br>(CERTIFICATION) | Approved by: Quality Manager |  |
|-----------------------|------------------------------|---------------------------------------|------------------------------|--|
| Test Report S/N:      | Test Dates:                  | EUT Type:                             | Dogo F of F7                 |  |
| 1M2108120093-01.2AL52 | 08/27/2021 - 10/19/2021      | Outdoor LTE Router                    | Page 5 of 57                 |  |

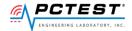

# 4.0 ENVIRONMENTAL CONDITIONS

The temperature is controlled within range of 15°C to 35°C. The relative humidity is controlled within range of 10% to 75%. The atmospheric pressure is monitored within the range 86-106kPa (860-1060mbar).

| FCC ID: 2AL52CR00LB18 | ENGINEERING LABORATORY, INC. | MEASUREMENT REPORT (CERTIFICATION) | Approved by: Quality Manager |  |
|-----------------------|------------------------------|------------------------------------|------------------------------|--|
| Test Report S/N:      | Test Dates:                  | EUT Type:                          | Dogo 6 of E7                 |  |
| 1M2108120093-01.2AL52 | 08/27/2021 - 10/19/2021      | Outdoor LTE Router                 | Page 6 of 57                 |  |

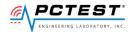

# 5.0 EVALUATION PROCEDURE

The measurement procedure described in KDB 940660 D01 v01 and WINNF-TS-0122-V1.0.0 was used in the measurement of the EUT.

Deviation from measurement procedure......None

| FCC ID: 2AL52CR00LB18 | ENGINEERING LABORATORY, INC. | MEASUREMENT REPORT (CERTIFICATION) | Approved by: Quality Manager |  |
|-----------------------|------------------------------|------------------------------------|------------------------------|--|
| Test Report S/N:      | Test Dates:                  | EUT Type:                          | Dogo 7 of 57                 |  |
| 1M2108120093-01.2AL52 | 08/27/2021 - 10/19/2021      | Outdoor LTE Router                 | Page 7 of 57                 |  |

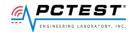

# 6.0 TEST SUMMARY

# 6.1 Summary

Company Name: <u>Council Rock Enterprises LLC</u>

FCC ID: <u>2AL52CR00LB18</u>

**Table 6-1. Summary of Test Results** 

| FCC Part<br>Section(s) | KDB940660<br>D01 Section<br>3.3 a) | Test Case Description                                                                                                    | WinnForum<br>Test Case                                                                                                    | Test<br>Result |
|------------------------|------------------------------------|----------------------------------------------------------------------------------------------------|----------------------------------------------------------------------------------------------------|----------------|
| 96.39 (c)              | 1                                  | Confirm that the device will only transmit after it receives authorization from a SAS                                                                                                    | WINNF.FT.C.REG.1 WINNF.FT.C.REG.8 WINNF.FT.C.REG.10 WINNF.FT.C.REG.12 WINNF.FT.C.REG.14 WINNF.FT.C.REG.16 WINNF.FT.C.REG.18 WINNF.FT.C.GRA.1 WINNF.FT.C.GRA.2 | Pass           |
| 96.39 (c)              | 2                                  | Check the device registration and authorization with the SAS – determine if the device behaves appropriately for successful and unsuccessful registrations. The device should not be transmitting without authorization from the SAS. | WINNF.FT.C.REG.1<br>WINNF.FT.C.REG.8<br>WINNF.FT.C.REG.10<br>WINNF.FT.C.REG.12<br>WINNF.FT.C.REG.14<br>WINNF.FT.C.REG.16<br>WINNF.FT.C.REG.18                 | Pass           |
| 96.39(c)(1)            | 3                                  | Confirm that the device changes its operating power and/or channel in response to a command from the SAS.                                                                                                    | WINNF.FT.C.HBT.1                                                                                                    | Pass           |
| 96.39                  | 4                                  | Confirm that the device correctly configures based on the different license classes                                                                                                    | N/A                                                                                                    | Pass           |
| 96.39(c)(1)            | 5                                  | Confirm that the device transmits at a power level less than or equal to the maximum power level approved by the SAS.                                                                                                    | WINNF.PT.C.HBT                                                                                                    | Pass           |
| 96.39(b)(c)            | 6                                  | Confirm that the device transmits with a bandwidth less than or equal to the SAS specified bandwidth.                                                                                                    | WINNF.FT.C.HBT.1                                                                                                    | Pass           |
| 96.39(c)(2)            | 7                                  | Confirm that the device transmits on the SAS specified frequency.                                                                                                    | WINNF.FT.C.HBT.1                                                                                                    | Pass           |
| 96.39(c)(2)            | 8                                  | Confirm that the device stops transmission in response to a command from the SAS, within a period as required by Part 96.                                                                                                    | WINNF.FT.C.HBT.3 WINNF.FT.C.HBT.4 WINNF.FT.C.HBT.5 WINNF.FT.C.HBT.6 WINNF.FT.C.HBT.7 WINNF.FT.C.HBT.9 WINNF.FT.C.HBT.10 WINNF.FT.C.RLQ.1 WINNF.FT.C.DRG.1     | Pass           |

| FCC ID: 2AL52CR00LB18 | ENGINEERING LABORATORY, INC. | MEASUREMENT REPORT<br>(CERTIFICATION) | Approved by: Quality Manager |  |
|-----------------------|------------------------------|---------------------------------------|------------------------------|--|
| Test Report S/N:      | Test Dates:                  | EUT Type:                             | Dogo 9 of E7                 |  |
| 1M2108120093-01.2AL52 | 08/27/2021 - 10/19/2021      | Outdoor LTE Router                    | Page 8 of 57                 |  |

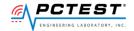

Table 6-2. Summary of Test Results (continued)

| 96.39(a) | 10                         | For devices with geo-location, confirm that it notifies the SAS of a new location when it is beyond the required distance parameter (±50 m) within the required time frame.                                                                                                    | N/A                                                                                              | N/A  |
|----------|----------------------------|----------------------------------------------------------------------------------------------------|--------------------------------------------------------------------------------------------------|------|
|          | 12                         | For a device that operates as a Category A CBSD and then desires to operate as a Category B CBSD (or vice versa), confirm that it re-registers with the SAS for the updated authorization status.                                                                                                    | N/A                                                                                              | Pass |
| 96 E     | 13                         | When CBSDs communicate through a management system, confirm compliance with all requirements.                                                                                                    | N/A                                                                                              | Pass |
| 96.39    | 14                         | When communication between the CBSD and SAS is lost: i) Describe how the CBSD would react if the communications between the device and the SAS is lost. Confirm that the CBSD stops transmission once it loses the link to the SAS. ii) Describe the process for re-establishment of the communications and confirm that the CBSD acts accordingly. iii) Confirm power-on restart process for registration (reregistration) occurs as expected. iv) Confirm the process for de-registration occurs as expected. | WINNF.FT.C.HBT.9<br>WINNF.FT.C.HBT.10                                                            | Pass |
| 96.39(f) | KDB940660<br>D01 Section 4 | SAS and Device Security Requirements                                                                                                    | WINNF.FT.C.SCS.1<br>WINNF.FT.C.SCS.2<br>WINNF.FT.C.SCS.3<br>WINNF.FT.C.SCS.4<br>WINNF.FT.C.SCS.5 | Pass |

#### Notes:

- Test cases denoted as "N/A" in the table above are not applicable to the EUT and are either Optional or Conditional per Section 6 of WINNF-TS-0122.
- The antenna RF output port was monitored during testing.
- Spectrum analyzer plots show that the device is transmitting on a channel used by or indicated by the BTS-CBSD after receiving an authorization signal from the BTS-CBSD.
- Please see Appendices for test data.

| FCC ID: 2AL52CR00LB18 | ENGINEERING LABORATORY, INC. | MEASUREMENT REPORT<br>(CERTIFICATION) | Approved by: Quality Manager |  |
|-----------------------|------------------------------|---------------------------------------|------------------------------|--|
| Test Report S/N:      | Test Dates:                  | EUT Type:                             | Dogo 0 of 57                 |  |
| 1M2108120093-01.2AL52 | 08/27/2021 - 10/19/2021      | Outdoor LTE Router                    | Page 9 of 57                 |  |

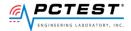

# 7.0 CONCLUSION

The data collected relate only to the item(s) tested and show that the **Council Rock Enterprises LLC**, **Outdoor LTE Router FCC ID**: **2AL52CR00LB15** has been tested to show compliance with Part 96 and KDB 940660 D01 v01.

| FCC ID: 2AL52CR00LB18 | ENGINEERING LABORATORY, INC. | MEASUREMENT REPORT (CERTIFICATION) | Approved by: Quality Manager |
|-----------------------|------------------------------|------------------------------------|------------------------------|
| Test Report S/N:      | Test Dates:                  | EUT Type:                          | Dogo 10 of E7                |
| 1M2108120093-01.2AL52 | 08/27/2021 - 10/19/2021      | Outdoor LTE Router                 | Page 10 of 57                |

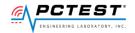

# APPENDIX A - TEST RESULT AND DATA

# A1 [WINNF.FT.C.REG.1] Multi-Step registration

|   | Test Execution Steps                                                                                                    | PASS        | FAIL |
|---|----------------------------------------------------------------------------------------------------|-------------|------|
| 1 | <ul> <li>Ensure the following conditions are met for test entry:</li> <li>UUT has successfully completed SAS Discovery and Authentication with the SAS Test Harness</li> <li>UUT is in the Unregistered state</li> <li>CBSD sends correct Registration request information, as specified in [n.5], to the SAS Test Harness:</li> </ul>                                                                                                    | 1           |      |
| 2 | <ul> <li>The required userId, fccId and cbsdSerialNumber registration parameters shall be sent from the CBSD and conform to proper format and acceptable ranges.</li> <li>Any REG-conditional or optional registration parameters that may be included in the message shall be verified that they conform to proper format and are within acceptable ranges.</li> <li>Note: It is outside the scope of this document to test the Registration information that is supplied via another means.</li> </ul> | $\boxtimes$ |      |
| 3 | SAS Test Harness sends a CBSD Registration Response as follows:     - cbsdld = Ci     - measReportConfig shall not be included     - responseCode = 0                                                                                                    |             |      |
| 4 | After completion of step 3, SAS Test Harness will not provide any positive response (responseCode=0) to further request messages from the UUT.                                                                                                    |             |      |
| 5 | Monitor the RF output of the UUT from start of test until 60 seconds after Step 3 is complete. This is the end of the test. Verify:  • UUT shall not transmit RF                                                                                                    | ×           |      |

| FCC ID: 2AL52CR00LB18 |                         | MEASUREMENT REPORT<br>(CERTIFICATION) | Approved by: Quality Manager |  |
|-----------------------|-------------------------|---------------------------------------|------------------------------|--|
| Test Report S/N:      | Test Dates:             | EUT Type:                             | Dogo 11 of 57                |  |
| 1M2108120093-01.2AL52 | 08/27/2021 - 10/19/2021 | Outdoor LTE Router                    | Page 11 of 57                |  |

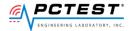

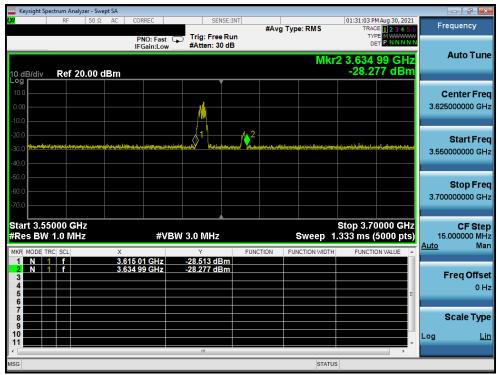

Plot 1. Conducted Measurement - No RF transmission in entire band for 60s of elapsed time (WINNF.FT.C.REG.1)

| FCC ID: 2AL52CR00LB18 | ENGINEERING LABORATORY, INC. | MEASUREMENT REPORT<br>(CERTIFICATION) | Approved by: Quality Manager |  |
|-----------------------|------------------------------|---------------------------------------|------------------------------|--|
| Test Report S/N:      | Test Dates:                  | EUT Type:                             | Dogg 42 of 57                |  |
| 1M2108120093-01.2AL52 | 08/27/2021 - 10/19/2021      | Outdoor LTE Router                    | Page 12 of 57                |  |

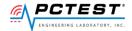

# A3 [WINNF.FT.C.REG.8] Missing Required parameters (responseCode 102)

|   | Test Execution Steps                                                                                                    | PASS | FAIL |
|---|----------------------------------------------------------------------------------------------------|------|------|
| 1 | <ul> <li>Ensure the following conditions are met for test entry:</li> <li>UUT has successfully completed SAS Discovery and Authentication with SAS Test Harness</li> <li>UUT is in the Unregistered state</li> </ul> |      |      |
| 2 | CBSD sends a Registration request to SAS Test Harness.                                                                                                    |      |      |
| 3 | SAS Test Harness rejects the request by sending a CBSD Registration Response as follows:  - SAS response does not include cbsdld  - responseCode = R                                                                 |      |      |
| 4 | After completion of step 3, SAS Test Harness will not provide any positive response (responseCode=0) to further request messages from the UUT.                                                                       |      |      |
| 5 | Monitor the RF output of the UUT from start of test until 60 seconds after Step 3 is complete. This is the end of the test. Verify:  • UUT shall not transmit RF                                                     | ×    |      |

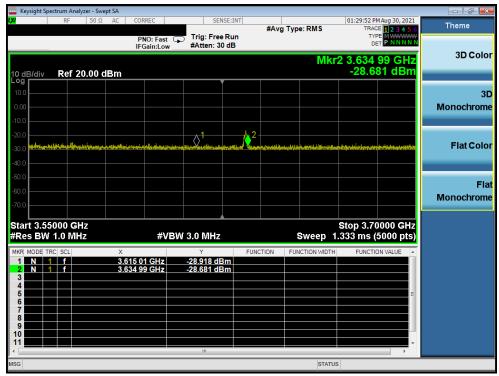

Plot 2. Conducted Measurement – No RF transmission in entire band for 60s of elapsed time (WINNF.FT.C.REG.8)

| FCC ID: 2AL52CR00LB18 | ENGINEERING LABORATORY, INC. | MEASUREMENT REPORT (CERTIFICATION) | Approved by: Quality Manager |
|-----------------------|------------------------------|------------------------------------|------------------------------|
| Test Report S/N:      | Test Dates:                  | EUT Type:                          | Page 13 of 57                |
| 1M2108120093-01.2AL52 |                              | Outdoor LTE Router                 | rage 13 01 37                |

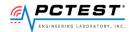

# A4 [WINNF.FT.C.REG.10] Pending registration (responseCode 200)

|   | Test Execution Steps                                                                                                    | PASS | FAIL |
|---|----------------------------------------------------------------------------------------------------|------|------|
| 1 | <ul> <li>Ensure the following conditions are met for test entry:</li> <li>UUT has successfully completed SAS Discovery and Authentication with SAS Test Harness</li> <li>UUT is in the Unregistered state</li> </ul> |      |      |
| 2 | CBSD sends a Registration request to SAS Test Harness.                                                                                                    |      |      |
| 3 | SAS Test Harness rejects the request by sending a CBSD Registration Response as follows:  - SAS response does not include cbsdld  - responseCode = R                                                                 |      |      |
| 4 | After completion of step 3, SAS Test Harness will not provide any positive response (responseCode=0) to further request messages from the UUT.                                                                       |      |      |
| 5 | Monitor the RF output of the UUT from start of test until 60 seconds after Step 3 is complete. This is the end of the test. Verify:  • UUT shall not transmit RF                                                     | ×    |      |

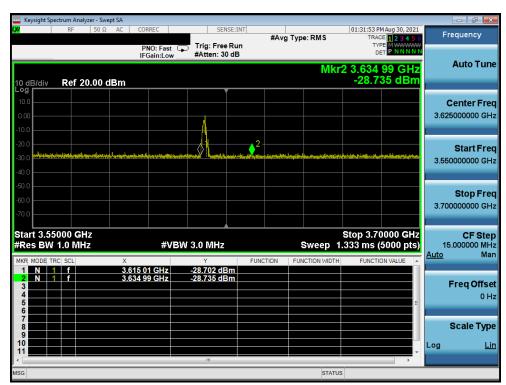

Plot 3. Conducted Measurement – No RF transmission in entire band for 60s of elapsed time (WINNF.FT.C.REG.10)

| FCC ID: 2AL52CR00LB18 | ENGINEERING LABORATORY, INC. | MEASUREMENT REPORT (CERTIFICATION) | Approved by: Quality Manager |
|-----------------------|------------------------------|------------------------------------|------------------------------|
| Test Report S/N:      | Test Dates:                  | EUT Type:                          | Page 14 of 57                |
| 1M2108120093-01.2AL52 |                              | Outdoor LTE Router                 | rage 14 01 57                |

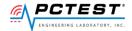

# A5 [WINNF.FT.C.REG.12] Invalid parameter (responseCode 103)

|   | Test Execution Steps                                                                                                    | PASS | FAIL |
|---|----------------------------------------------------------------------------------------------------|------|------|
| 1 | <ul> <li>Ensure the following conditions are met for test entry:</li> <li>UUT has successfully completed SAS Discovery and Authentication with SAS Test Harness</li> <li>UUT is in the Unregistered state</li> </ul> |      |      |
| 2 | CBSD sends a Registration request to SAS Test Harness.                                                                                                    |      |      |
| 3 | SAS Test Harness rejects the request by sending a CBSD Registration Response as follows:  - SAS response does not include cbsdld  - responseCode = R                                                                 |      |      |
| 4 | After completion of step 3, SAS Test Harness will not provide any positive response (responseCode=0) to further request messages from the UUT.                                                                       |      |      |
| 5 | Monitor the RF output of the UUT from start of test until 60 seconds after Step 3 is complete. This is the end of the test. Verify:  • UUT shall not transmit RF                                                     | ×    |      |

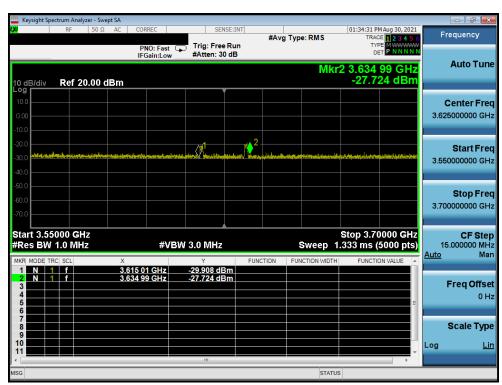

Plot 4. Conducted Measurement – No RF transmission in entire band for 60s of elapsed time (WINNF.FT.C.REG.12)

| FCC ID: 2AL52CR00LB18 | ENGINEERING LABORATORY, INC. | MEASUREMENT REPORT<br>(CERTIFICATION) | Approved by: Quality Manager |
|-----------------------|------------------------------|---------------------------------------|------------------------------|
| Test Report S/N:      | Test Dates:                  | EUT Type:                             | Page 15 of 57                |
| 1M2108120093-01.2AL52 |                              | Outdoor LTE Router                    | Fage 15 01 57                |

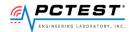

# A6 [WINNF.FT.C.REG.14] Blacklisted CBSD (responseCode 101)

|   | Test Execution Steps                                                                                                    | PASS | FAIL |
|---|----------------------------------------------------------------------------------------------------|------|------|
| 1 | <ul> <li>Ensure the following conditions are met for test entry:</li> <li>UUT has successfully completed SAS Discovery and Authentication with SAS Test Harness</li> <li>UUT is in the Unregistered state</li> </ul> |      |      |
| 2 | CBSD sends a Registration request to SAS Test Harness.                                                                                                    |      |      |
| 3 | SAS Test Harness rejects the request by sending a CBSD Registration Response as follows:  - SAS response does not include cbsdld  - responseCode = R                                                                 | 1    |      |
| 4 | After completion of step 3, SAS Test Harness will not provide any positive response (responseCode=0) to further request messages from the UUT.                                                                       |      |      |
| 5 | Monitor the RF output of the UUT from start of test until 60 seconds after Step 3 is complete. This is the end of the test. Verify:  • UUT shall not transmit RF                                                     | ×    |      |

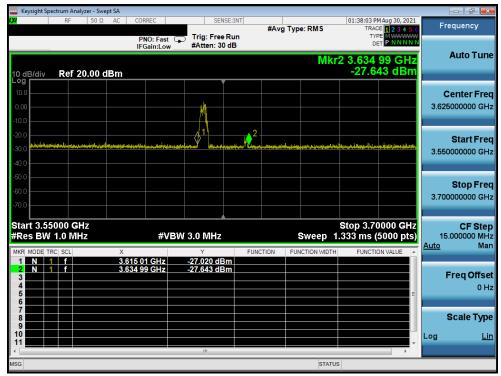

Plot 5. Conducted Measurement - No RF transmission in entire band for 60s of elapsed time (WINNF.FT.C.REG.14)

| FCC ID: 2AL52CR00LB18 | ENGINEERING LABORATORY, INC. | MEASUREMENT REPORT (CERTIFICATION) | Approved by: Quality Manager |
|-----------------------|------------------------------|------------------------------------|------------------------------|
| Test Report S/N:      | Test Dates:                  | EUT Type:                          | Page 16 of 57                |
| 1M2108120093-01.2AL52 | 08/27/2021 - 10/19/2021      | Outdoor LTE Router                 | rage 10 01 57                |

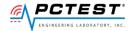

# A7 [WINNF.FT.C.REG.16] Unsupported SAS protocol version (responseCode 100)

|   | Test Execution Steps                                                                 | PASS        | FAIL |
|---|--------------------------------------------------------------------------------------|-------------|------|
|   | Ensure the following conditions are met for test entry:                              |             |      |
| 1 | • UUT has successfully completed SAS Discovery and Authentication with SAS Test      |             |      |
| 1 | Harness                                                                              |             |      |
|   | UUT is in the Unregistered state                                                     |             |      |
| 2 | CBSD sends a Registration request to SAS Test Harness.                               |             |      |
|   | SAS Test Harness rejects the request by sending a CBSD Registration Response as      |             |      |
| 3 | follows:                                                                             |             |      |
| 3 | - SAS response does not include cbsdld                                               |             |      |
|   | - responseCode = R                                                                   |             |      |
| 4 | After completion of step 3, SAS Test Harness will not provide any positive response  |             |      |
| 4 | (responseCode=0) to further request messages from the UUT.                           |             |      |
|   | Monitor the RF output of the UUT from start of test until 60 seconds after Step 3 is |             |      |
| 5 | complete. This is the end of the test. Verify:                                       | $\boxtimes$ |      |
|   | UUT shall not transmit RF                                                            |             |      |

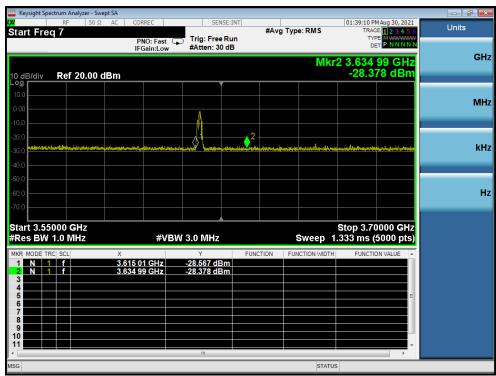

Plot 6. Conducted Measurement – No RF transmission in entire band for 60s of elapsed time (WINNF.FT.C.REG.16)

| FCC ID: 2AL52CR00LB18 | ENGINEERING LABORATORY, INC. | MEASUREMENT REPORT (CERTIFICATION) | Approved by: Quality Manager |
|-----------------------|------------------------------|------------------------------------|------------------------------|
| Test Report S/N:      | Test Dates:                  | EUT Type:                          | Dogo 17 of 57                |
| 1M2108120093-01.2AL52 | 08/27/2021 - 10/19/2021      | Outdoor LTE Router                 | Page 17 of 57                |

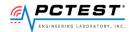

# A8 [WINNF.FT.C.REG.18] Group Error (responseCode 201)

|   | Test Execution Steps                                                                                                    | PASS | FAIL |
|---|----------------------------------------------------------------------------------------------------|------|------|
| 1 | <ul> <li>Ensure the following conditions are met for test entry:</li> <li>UUT has successfully completed SAS Discovery and Authentication with SAS Test Harness</li> <li>UUT is in the Unregistered state</li> </ul> |      |      |
| 2 | CBSD sends a Registration request to SAS Test Harness.                                                                                                    |      |      |
| 3 | SAS Test Harness rejects the request by sending a CBSD Registration Response as follows:  - SAS response does not include cbsdld  - responseCode = R                                                                 |      |      |
| 4 | After completion of step 3, SAS Test Harness will not provide any positive response (responseCode=0) to further request messages from the UUT.                                                                       |      |      |
| 5 | Monitor the RF output of the UUT from start of test until 60 seconds after Step 3 is complete. This is the end of the test. Verify:  • UUT shall not transmit RF                                                     | ×    |      |

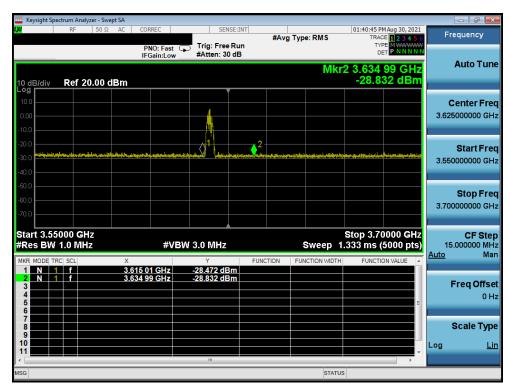

Plot 7. Conducted Measurement – No RF transmission in entire band for 60s of elapsed time (WINNF.FT.C.REG.18)

| FCC ID: 2AL52CR00LB18 | ENGINEERING LABORATORY, INC. | MEASUREMENT REPORT (CERTIFICATION) | Approved by: Quality Manager |
|-----------------------|------------------------------|------------------------------------|------------------------------|
| Test Report S/N:      | Test Dates:                  | EUT Type:                          | Page 18 of 57                |
| 1M2108120093-01.2AL52 | 08/27/2021 - 10/19/2021      | Outdoor LTE Router                 | rage 10 01 57                |

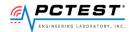

# A9 [WINNF.FT.C.GRA.1] Unsuccessful Grant responseCode=400 (INTERFERENCE)

|   | Test Execution Steps                                                                 | PASS        | FAIL |
|---|--------------------------------------------------------------------------------------|-------------|------|
| 1 | Ensure the following conditions are met for test entry:                              |             |      |
|   | UUT has registered successfully with SAS Test Harness, with cbsdld = C               |             |      |
| 2 | UUT sends valid Grant Request.                                                       |             |      |
|   | SAS Test Harness sends a Grant Response message, including                           |             |      |
| 3 | • cbsdId=C                                                                           |             |      |
|   | • responseCode = R                                                                   |             |      |
| 4 | After completion of step 3, SAS Test Harness will not provide any positive response  |             |      |
| 4 | (responseCode=0) to further request messages from the UUT.                           |             |      |
|   | Monitor the RF output of the UUT from start of test until 60 seconds after Step 3 is |             |      |
| 5 | complete. This is the end of the test. Verify:                                       | $\boxtimes$ |      |
|   | UUT shall not transmit RF                                                            |             |      |

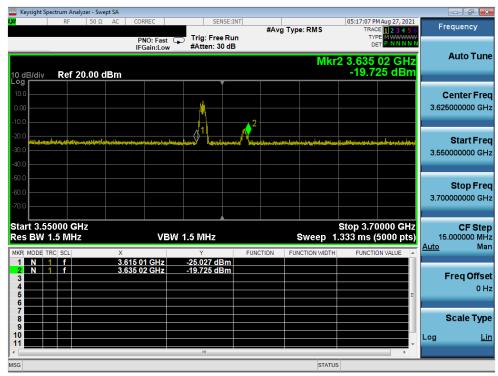

Plot 8. Conducted Measurement – No RF transmission in entire band for 60s of elapsed time (WINNF.FT.C.GRA.1)

| FCC ID: 2AL52CR00LB18 | 2AL52CR00LB18  PCTEST (CERTIFICATION)  MEASUREMENT REPORT (CERTIFICATION) |                    | Approved by: Quality Manager |
|-----------------------|---------------------------------------------------------------------------|--------------------|------------------------------|
| Test Report S/N:      | Test Dates:                                                               | EUT Type:          | Page 19 of 57                |
| 1M2108120093-01.2AL52 | 08/27/2021 - 10/19/2021                                                   | Outdoor LTE Router | Fage 19 01 57                |

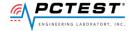

# [WINNF.FT.C.GRA.2] Unsuccessful Grant responseCode=401 (GRANT\_CONFLICT)

|   | Test Execution Steps                                                                 | PASS        | FAIL |
|---|--------------------------------------------------------------------------------------|-------------|------|
| 1 | Ensure the following conditions are met for test entry:                              |             |      |
|   | UUT has registered successfully with SAS Test Harness, with cbsdId = C               |             |      |
| 2 | UUT sends valid Grant Request.                                                       |             |      |
|   | SAS Test Harness sends a Grant Response message, including                           |             |      |
| 3 | • cbsdld=C                                                                           |             |      |
|   | • responseCode = R                                                                   |             |      |
| 4 | After completion of step 3, SAS Test Harness will not provide any positive response  |             |      |
| 4 | (responseCode=0) to further request messages from the UUT.                           |             |      |
|   | Monitor the RF output of the UUT from start of test until 60 seconds after Step 3 is |             |      |
| 5 | complete. This is the end of the test. Verify:                                       | $\boxtimes$ |      |
|   | UUT shall not transmit RF                                                            |             |      |

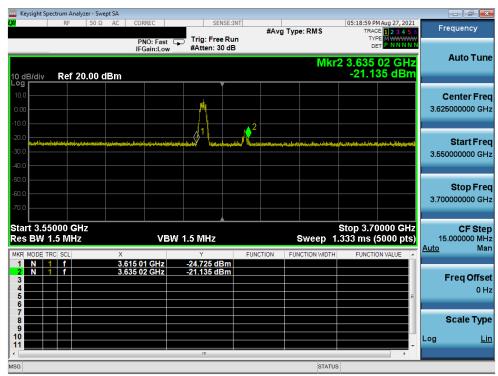

Plot 9. Conducted Measurement - No RF transmission in entire band for 60s of elapsed time (WINNF.FT.C.GRA.2)

| FCC ID: 2AL52CR00LB18 | ENGINEERING LABORATORY, INC. | MEASUREMENT REPORT<br>(CERTIFICATION) | Approved by: Quality Manager |
|-----------------------|------------------------------|---------------------------------------|------------------------------|
| Test Report S/N:      | Test Dates:                  | EUT Type:                             | Page 20 of 57                |
| 1M2108120093-01.2AL52 | 08/27/2021 - 10/19/2021      | Outdoor LTE Router                    | Page 20 0i 57                |

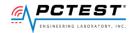

#### A11 [WINNF.FT.C.HBT.1] Heartbeat Success Case (first Heartbeat Response)

|   | Test Execution Steps                                                                | PASS        | FAIL |
|---|-------------------------------------------------------------------------------------|-------------|------|
| 1 | Ensure the following conditions are met for test entry:                             |             |      |
| _ | • UUT has registered successfully with SAS Test Harness, with cbsdld = C            |             |      |
|   | UUT sends a message:                                                                |             |      |
| 2 | • If message is type Spectrum Inquiry Request, go to step 3, or                     |             |      |
|   | If message is type Grant Request, go to step 5                                      |             |      |
|   | UUT sends Spectrum Inquiry Request. Validate:                                       |             |      |
| 3 | • cbsdld = C                                                                        | $\boxtimes$ |      |
|   | • List of frequencyRange objects sent by UUT are within the CBRS frequency range    |             |      |
|   | SAS Test Harness sends a Spectrum Inquiry Response message, including the           |             |      |
|   | following parameters:                                                               |             |      |
| 4 | • cbsdld = C                                                                        |             |      |
|   | <ul> <li>availableChannel is an array of availableChannel objects</li> </ul>        |             |      |
|   | • responseCode = 0                                                                  |             |      |
|   | UUT sends Grant Request message. Validate:                                          |             |      |
|   | • cbsdld = C                                                                        |             |      |
| 5 | • maxEIRP is at or below the limit appropriate for CBSD category as defined by Part | $\boxtimes$ |      |
|   | 96                                                                                  |             |      |
|   | • operationFrequencyRange, F, sent by UUT is a valid range within the CBRS band     |             |      |
|   | SAS Test Harness sends a Grant Response message, including the parameters:          |             |      |
|   | • cbsdld = C                                                                        |             |      |
| 6 | • grantId = G = a valid grant ID                                                    |             |      |
|   | <ul> <li>grantExpireTime = UTC time greater than duration of the test</li> </ul>    |             |      |
|   | • responseCode = 0                                                                  |             |      |
|   | UUT sends a first Heartbeat Request message.                                        |             |      |
|   | Verify Heartbeat Request message is formatted correctly, including:                 |             |      |
| 7 | • cbsdld = C                                                                        | $\boxtimes$ |      |
|   | • grantId = G                                                                       |             |      |
|   | • operationState = "GRANTED"                                                        |             |      |
|   | SAS Test Harness sends a Heartbeat Response message, with the following             |             |      |
|   | parameters:                                                                         |             |      |
| 8 | • cbsdld = C                                                                        |             |      |
|   | • grantId = G                                                                       |             |      |
|   | • transmitExpireTime = current UTC time + 200 seconds                               |             |      |
|   | • responseCode = 0                                                                  |             |      |
|   | For further Heartbeat Request messages sent from UUT after completion of step 8,    |             |      |
|   | validate message is sent within latest specified heartbeatInterval, and:            |             |      |
|   | • cbsdld = C                                                                        | _           | _    |
| 9 | • grantId = G                                                                       | $\boxtimes$ |      |
|   | • operationState = "AUTHORIZED"                                                     |             |      |
|   | and SAS Test Harness responds with a Heartbeat Response message including the       |             |      |
|   | following parameters:                                                               |             |      |

| FCC ID: 2AL52CR00LB18 | ENGINEERING LABORATORY, INC. | MEASUREMENT REPORT<br>(CERTIFICATION) | Approved by: Quality Manager |
|-----------------------|------------------------------|---------------------------------------|------------------------------|
| Test Report S/N:      | Test Dates:                  | EUT Type:                             | Page 21 of 57                |
| 1M2108120093-01.2AL52 | 08/27/2021 - 10/19/2021      | Outdoor LTE Router                    | Page 21 01 57                |

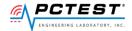

|    | <ul> <li>cbsdId = C</li> <li>grantId = G</li> <li>transmitExpireTime = current UTC time + 200 seconds</li> <li>responseCode = 0</li> </ul>                                                                                                    |   |  |
|----|----------------------------------------------------------------------------------------------------|---|--|
| 10 | Monitor the RF output of the UUT from start of test until UUT transmission commences. Verify:  • UUT does not transmit at any time prior to completion of the first heartbeat response  • UUT transmits after step 8 is complete, and its transmission is limited to within the bandwidth range F | × |  |

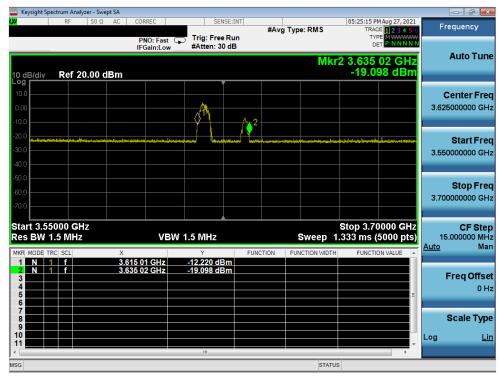

Plot 10. Conducted Measurement - UUT RF transmission range and bandwidths are less or equal to the frequency range and bendwidth of complatible BTS-CBSD (WINNF.FT.C.HBT.1)

| FCC ID: 2AL52CR00LB18 | ENGINEERING LABORATORY, INC. |                    |               |
|-----------------------|------------------------------|--------------------|---------------|
| Test Report S/N:      | Test Dates:                  | EUT Type:          | Page 22 of 57 |
| 1M2108120093-01.2AL52 | 08/27/2021 - 10/19/2021      | Outdoor LTE Router | rage 22 01 57 |

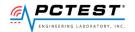

# [WINNF.FT.C.HBT.3] Heartbeat responseCode=105 (DEREGISTER)

|   | Test Execution Steps                                                                                                    | PASS | FAIL |
|---|----------------------------------------------------------------------------------------------------|------|------|
| 1 | <ul> <li>Ensure the following conditions are met for test entry:</li> <li>UUT has registered successfully with SAS Test Harness</li> <li>UUT has a valid single grant as follows:         <ul> <li>valid cbsdld = C</li> <li>valid grantId = G</li> <li>o grant is for frequency range F, power P</li> <li>o grantExpireTime = UTC time greater than duration of the test</li> </ul> </li> <li>UUT is in AUTHORIZED state and is transmitting within the grant bandwidth F on RF interface</li> </ul> |      |      |
| 2 | UUT sends a Heartbeat Request message.  Ensure Heartbeat Request message is sent within Heartbeat Interval specified in the latest Heartbeat Response, and formatted correctly, including:  • cbsdld = C  • grantld = G  • operationState = "AUTHORIZED"                                                                                                    | ⊠    |      |
| 3 | SAS Test Harness sends a Heartbeat Response message, including the following parameters:  • cbsdld = C  • grantld = G  • transmitExpireTime = T = Current UTC time  • responseCode = 105 (DEREGISTER)                                                                                                    |      |      |
| 4 | After completion of step 3, SAS Test Harness shall not allow any further grants to the UUT.                                                                                                    |      |      |
| 5 | Monitor the RF output of the UUT. Verify:  • UUT shall stop transmission within (T + 60 seconds) of completion of step 3                                                                                                    | ×    |      |

| FCC ID: 2AL52CR00LB18 | ENGINEERING LABORATORY, INC. | MEASUREMENT REPORT<br>(CERTIFICATION) | Approved by: Quality Manager |  |
|-----------------------|------------------------------|---------------------------------------|------------------------------|--|
| Test Report S/N:      | Test Dates:                  | EUT Type:                             | Dogo 22 of 57                |  |
| 1M2108120093-01.2AL52 | 08/27/2021 - 10/19/2021      | Outdoor LTE Router                    | Page 23 of 57                |  |

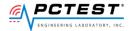

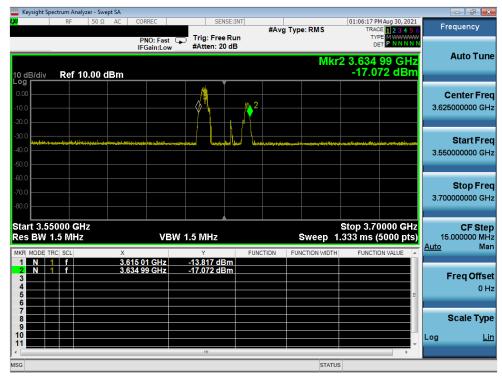

Plot 11. Conducted Measurement - UUT RF transmission range and bandwidths are less or equal to frequency range and bandwidth of compatible BTS-CBSD (WINNF.FT.C.HBT.3)

| FCC ID: 2AL52CR00LB18 | ENGINEERING LABORATORY, INC. | (OFFITIEIO ATION)  |               |
|-----------------------|------------------------------|--------------------|---------------|
| Test Report S/N:      | Test Dates:                  | EUT Type:          | Page 24 of 57 |
| 1M2108120093-01.2AL52 | 08/27/2021 - 10/19/2021      | Outdoor LTE Router | Page 24 01 57 |

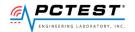

# A13 [WINNF.FT.C.HBT.4] Heartbeat responseCode=500 (TERMINATED\_GRANT)

|   | Test Execution Steps                                                                                                    | PASS | FAIL |
|---|----------------------------------------------------------------------------------------------------|------|------|
|   | <ul> <li>Ensure the following conditions are met for test entry:</li> <li>UUT has registered successfully with SAS Test Harness</li> <li>UUT has a valid single grant as follows:</li> <li>o valid cbsdld = C</li> </ul>                                                |      |      |
| 1 | <ul> <li>o valid grantId = G</li> <li>o grant is for frequency range F, power P</li> <li>o grantExpireTime = UTC time greater than duration of the test</li> <li>UUT is in AUTHORIZED state and is transmitting within the grant bandwidth F on RF interface</li> </ul> |      |      |
| 2 | UUT sends a Heartbeat Request message.  Ensure Heartbeat Request message is sent within Heartbeat Interval specified in the latest Heartbeat Response, and formatted correctly, including:  • cbsdld = C  • grantld = G  • operationState = "AUTHORIZED"                | ×    |      |
| 3 | SAS Test Harness sends a Heartbeat Response message, including the following parameters:  • cbsdld = C  • grantId = G  • transmitExpireTime = T = Current UTC time  • responseCode = 500 (TERMINATED_GRANT)                                                             |      |      |
| 4 | After completion of step 3, SAS Test Harness shall not allow any further grants to the UUT.                                                                                                    |      |      |
| 5 | Monitor the RF output of the UUT. Verify:  • UUT shall stop transmission within (T + 60 seconds) of completion of step 3                                                                                                    | ×    |      |

| FCC ID: 2AL52CR00LB18 | ENGINEERING LABORATORY, INC. | MEASUREMENT REPORT<br>(CERTIFICATION) | Approved by:<br>Quality Manager |  |
|-----------------------|------------------------------|---------------------------------------|---------------------------------|--|
| Test Report S/N:      | Test Dates:                  | EUT Type:                             | Dogo 25 of 57                   |  |
| 1M2108120093-01.2AL52 | 08/27/2021 - 10/19/2021      | Outdoor LTE Router                    | Page 25 of 57                   |  |

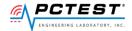

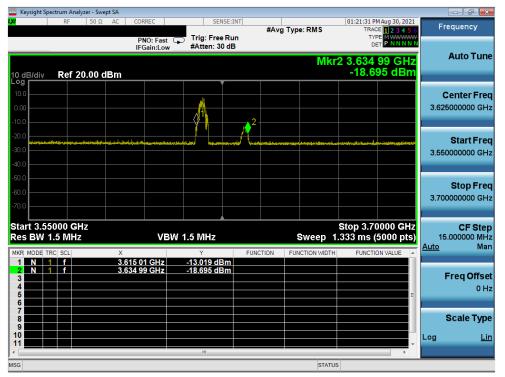

Plot 12.Conducted Measurement - UUT RF transmission range and bandwidths are less or equal to frequency range and bandwidth of compatible BTS-CBSD (WINNF.FT.C.HBT.4)

| FCC ID: 2AL52CR00LB18 | ENGINEERING LABORATORY, INC. | MEASUREMENT REPORT<br>(CERTIFICATION) | Approved by: Quality Manager |
|-----------------------|------------------------------|---------------------------------------|------------------------------|
| Test Report S/N:      | Test Dates:                  | EUT Type:                             | Dogo 26 of E7                |
| 1M2108120093-01.2AL52 | 08/27/2021 - 10/19/2021      | Outdoor LTE Router                    | Page 26 of 57                |

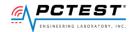

# [WINNF.FT.C.HBT.5] Heartbeat responseCode=501 (SUSPENDED\_GRANT) in First **Heartbeat Response**

|   | Test Execution Steps                                                                                                    | PASS | FAIL |
|---|----------------------------------------------------------------------------------------------------|------|------|
|   | <ul> <li>Ensure the following conditions are met for test entry:</li> <li>UUT has registered successfully with SAS Test Harness</li> <li>UUT has a valid single grant as follows:</li> </ul>                                                                                                    |      |      |
| 1 | <ul> <li>o valid cbsdld = C</li> <li>o valid grantId = G</li> <li>o grant is for frequency range F, power P</li> <li>o grantExpireTime = UTC time greater than duration of the test</li> <li>UUT is in AUTHORIZED state and is transmitting within the grant bandwidth F on</li> </ul>                                                                                                    |      |      |
| 2 | RF interface  UUT sends a Heartbeat Request message.  Ensure Heartbeat Request message is sent within Heartbeat Interval specified in the latest Heartbeat Response, and formatted correctly, including:  • cbsdld = C  • grantld = G                                                                                                    | ×    |      |
| 3 | <ul> <li>operationState = "GRANTED"</li> <li>SAS Test Harness sends a Heartbeat Response message, including the following parameters:</li> <li>cbsdld = C</li> <li>grantId = G</li> <li>transmitExpireTime = T = Current UTC time</li> <li>responseCode = 501 (SUSPENDED_GRANT)</li> </ul>                                                                                                    |      |      |
| 4 | After completion of step 3, SAS Test Harness shall not allow any further grants to the UUT.                                                                                                    |      |      |
| 5 | Monitor the SAS-CBSD interface. Verify either A OR B occurs:  A. UUT sends a Heartbeat Request message. Ensure message is sent within latest specified heartbeatInterval, and is correctly formatted with parameters:  • cbsdld = C  • grantId = G  • operationState = "GRANTED"  B. UUT sends a Relinquishment request message. Ensure message is correctly formatted with parameters:  • cbdsId = C  • grantId = G  Monitor the RF output of the UUT. Verify:  • UUT does not transmit at any time | ×    |      |

| FCC ID: 2AL52CR00LB18 | ENGINEERING LABORATORY, INC. | MEASUREMENT REPORT<br>(CERTIFICATION) | Approved by: Quality Manager |
|-----------------------|------------------------------|---------------------------------------|------------------------------|
| Test Report S/N:      | Test Dates:                  | EUT Type:                             | Dogo 27 of 57                |
| 1M2108120093-01.2AL52 | 08/27/2021 - 10/19/2021      | Outdoor LTE Router                    | Page 27 of 57                |

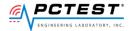

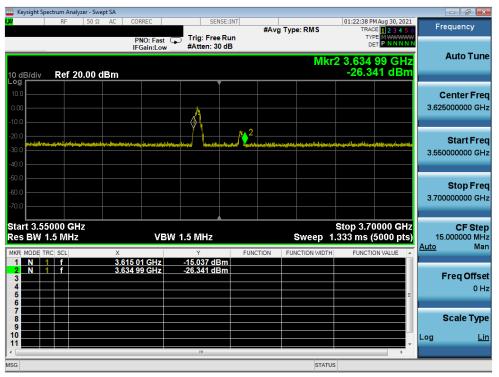

Plot 13.Conducted Measurement – UUT RF transmission range and bandwidths are less or equal to frequency range and bandwidth of compatible BTS-CBSD (WINNF.FT.C.HBT.5)

| FCC ID: 2AL52CR00LB18 | ENGINEERING LABORATORY, INC. | (0.000,000,000,000,000,000,000,000,000,0 |               |
|-----------------------|------------------------------|------------------------------------------|---------------|
| Test Report S/N:      | Test Dates:                  | EUT Type:                                | Dogo 29 of E7 |
| 1M2108120093-01.2AL52 | 08/27/2021 - 10/19/2021      | Outdoor LTE Router                       | Page 28 of 57 |

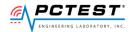

# A15 [WINNF.FT.C.HBT.6] Heartbeat responseCode=501 (SUSPENDED\_GRANT) in Subsequent Heartbeat Response

|   | Test Execution Steps                                                                                                    | PASS | FAIL |
|---|----------------------------------------------------------------------------------------------------|------|------|
| 1 | <ul> <li>Ensure the following conditions are met for test entry:</li> <li>UUT has registered successfully with SAS Test Harness</li> <li>UUT has a valid single grant as follows: <ul> <li>valid cbsdld = C</li> <li>valid grantId = G</li> <li>o grant is for frequency range F, power P</li> <li>o grantExpireTime = UTC time greater than duration of the test</li> </ul> </li> <li>UUT is in AUTHORIZED state and is transmitting within the grant bandwidth F on RF interface</li> </ul>                                                  |      |      |
| 2 | UUT sends a Heartbeat Request message.  Ensure Heartbeat Request message is sent within Heartbeat Interval specified in the latest Heartbeat Response, and formatted correctly, including:  • cbsdld = C  • grantld = G  • operationState = "AUTHORIZED"                                                                                                    | X    |      |
| 3 | SAS Test Harness sends a Heartbeat Response message, including the following parameters:  • cbsdld = C  • grantld = G  • transmitExpireTime = T = Current UTC time  • responseCode = 501 (SUSPENDED_GRANT)                                                                                                    |      |      |
| 4 | After completion of step 3, SAS Test Harness shall not allow any further grants to the UUT.                                                                                                    |      |      |
| 5 | Monitor the SAS-CBSD interface. Verify either A OR B occurs:  A. UUT sends a Heartbeat Request message. Ensure message is sent within latest specified heartbeatInterval, and is correctly formatted with parameters:  • cbsdld = C  • grantld = G  • operationState = "GRANTED"  B. UUT sends a Relinquishment request message. Ensure message is correctly formatted with parameters:  • cbdsld = C  • grantld = G  Monitor the RF output of the UUT. Verify:  • UUT shall stop transmission within (T + 60 seconds) of completion of step 3 | X    |      |

| FCC ID: 2AL52CR00LB18 | ENGINEERING LABORATORY, INC. | MEASUREMENT REPORT<br>(CERTIFICATION) | Approved by: Quality Manager |
|-----------------------|------------------------------|---------------------------------------|------------------------------|
| Test Report S/N:      | Test Dates:                  | EUT Type:                             | Dogo 20 of 57                |
| 1M2108120093-01.2AL52 | 08/27/2021 - 10/19/2021      | Outdoor LTE Router                    | Page 29 of 57                |

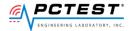

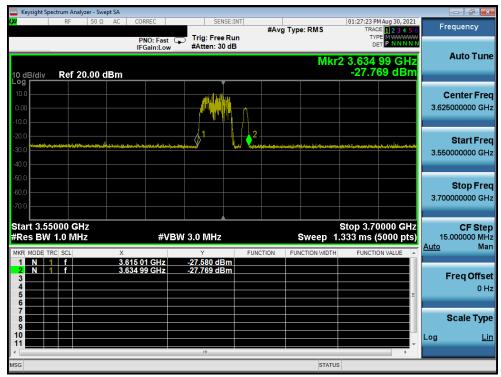

Plot 14. Conducted Measurement - UUT RF transmission range and bandwidths are less or equal to frequency range and bandwidth of compatible BTS-CBSD (WINNF.FT.C.HBT.6)

| FCC ID: 2AL52CR00LB18 | ENGINEERING LABORATORY, INC. | MEASUREMENT REPORT<br>(CERTIFICATION) | Approved by: Quality Manager |
|-----------------------|------------------------------|---------------------------------------|------------------------------|
| Test Report S/N:      | Test Dates:                  | EUT Type:                             | Dogg 20 of 57                |
| 1M2108120093-01.2AL52 | 08/27/2021 - 10/19/2021      | Outdoor LTE Router                    | Page 30 of 57                |

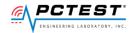

# A16 [WINNF.FT.C.HBT.7] Heartbeat responseCode=502 (UNSYNC\_OP\_PARAM)

|   | Test Execution Steps                                                                   | PASS        | FAIL |
|---|----------------------------------------------------------------------------------------|-------------|------|
|   | Ensure the following conditions are met for test entry:                                |             |      |
|   | <ul> <li>UUT has registered successfully with SAS Test Harness</li> </ul>              |             |      |
|   | • UUT has a valid single grant as follows:                                             |             |      |
|   | o valid cbsdld = C                                                                     |             |      |
| 1 | o valid grantId = G                                                                    |             |      |
|   | o grant is for frequency range F, power P                                              |             |      |
|   | o grantExpireTime = UTC time greater than duration of the test                         |             |      |
|   | • UUT is in AUTHORIZED state and is transmitting within the grant bandwidth F on RF    |             |      |
|   | interface                                                                              |             |      |
|   | UUT sends a Heartbeat Request message.                                                 |             |      |
|   | Ensure Heartbeat Request message is sent within Heartbeat Interval specified in the    |             |      |
| 2 | latest Heartbeat Response, and formatted correctly, including:                         | $\boxtimes$ |      |
|   | • cbsdld = C                                                                           |             |      |
|   | • grantId = G                                                                          |             |      |
|   | • operationState = "AUTHORIZED"                                                        |             |      |
|   | SAS Test Harness sends a Heartbeat Response message, including the following           |             |      |
|   | parameters:                                                                            |             |      |
| 3 | • cbsdld = C                                                                           |             |      |
|   | • grantId = G                                                                          |             |      |
|   | • transmitExpireTime = T = Current UTC time                                            |             |      |
|   | • responseCode = 502 (UNSYNC_OP_PARAM)                                                 |             |      |
| 4 | After completion of step 3, SAS Test Harness shall not allow any further grants to the |             |      |
|   | UUT.                                                                                   |             |      |
|   | Monitor the SAS-CBSD interface. Verify:                                                |             |      |
|   | • UUT sends a Grant Relinquishment Request message. Verify message is correctly        |             |      |
|   | formatted with parameters:                                                             |             |      |
| 5 | o cbdsId = C                                                                           | $\boxtimes$ |      |
|   | o grantId = G                                                                          |             |      |
|   | Monitor the RF output of the UUT. Verify:                                              |             |      |
|   | • UUT shall stop transmission within (T+60) seconds of completion of step 3.           |             |      |

| FCC ID: 2AL52CR00LB18 | ENGINEERING LABORATORY, INC. | MEASUREMENT REPORT<br>(CERTIFICATION) | Approved by: Quality Manager |
|-----------------------|------------------------------|---------------------------------------|------------------------------|
| Test Report S/N:      | Test Dates:                  | EUT Type:                             | Dogo 21 of 57                |
| 1M2108120093-01.2AL52 | 08/27/2021 - 10/19/2021      | Outdoor LTE Router                    | Page 31 of 57                |

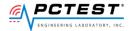

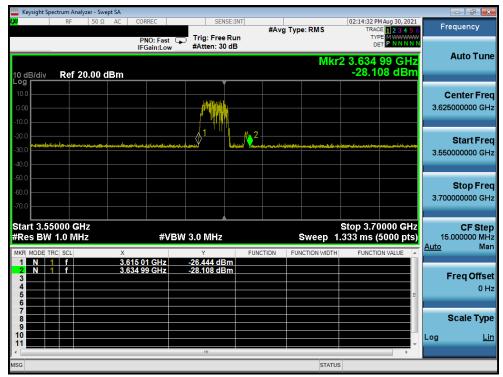

Plot 15.Conducted Measurement - UUT RF transmission range and bandwidths are less or equal to frequency range and bandwidth of compatible BTS-CBSD (WINNF.FT.C.HBT.7)

| FCC ID: 2AL52CR00LB18 | ENGINEERING LABORATORY, INC. | MEASUREMENT REPORT<br>(CERTIFICATION) | Approved by: Quality Manager |
|-----------------------|------------------------------|---------------------------------------|------------------------------|
| Test Report S/N:      | Test Dates:                  | EUT Type:                             | Dogo 22 of 57                |
| 1M2108120093-01.2AL52 | 08/27/2021 - 10/19/2021      | Outdoor LTE Router                    | Page 32 of 57                |

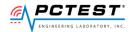

# A17 [WINNF.FT.C.HBT.9] Heartbeat Response Absent (First Heartbeat)

|   | Test Execution Steps                                                                                                    | PASS | FAIL |
|---|----------------------------------------------------------------------------------------------------|------|------|
| 1 | <ul> <li>Ensure the following conditions are met for test entry:</li> <li>UUT has registered successfully with SAS Test Harness</li> <li>UUT has a valid single grant as follows: <ul> <li>valid cbsdld = C</li> <li>valid grantId = G</li> <li>o grant is for frequency range F, power P</li> <li>o grantExpireTime = UTC time greater than duration of the test</li> </ul> </li> <li>UUT is in GRANTED, but not AUTHORIZED state (i.e. has not performed its first Heartbeat Request)</li> </ul> |      |      |
| 2 | UUT sends a Heartbeat Request message.  Ensure Heartbeat Request message is sent within latest specified heartbeatInterval, and is formatted correctly, including:  • cbsdld = C  • grantld = G  • operationState = "GRANTED"                                                                                                    | ×    |      |
| 3 | After completion of Step 2, SAS Test Harness does not respond to any further messages from UUT to simulate loss of network connection                                                                                                    |      |      |
| 4 | Monitor the RF output of the UUT from start of test to 60 seconds after step 3. Verify:  • At any time during the test, UUT shall not transmit on RF interface                                                                                                    | ×    |      |

| FCC ID: 2AL52CR00LB18 | ENGINEERING LABORATORY, INC. | MEASUREMENT REPORT<br>(CERTIFICATION) | Approved by: Quality Manager |
|-----------------------|------------------------------|---------------------------------------|------------------------------|
| Test Report S/N:      | Test Dates:                  | EUT Type:                             | Page 33 of 57                |
| 1M2108120093-01.2AL52 | 08/27/2021 - 10/19/2021      | Outdoor LTE Router                    | raye 33 UI 37                |

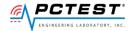

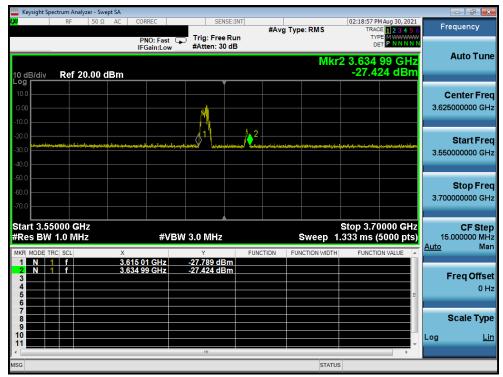

Plot 16. Conducted Measurement - UUT RF transmission range and bandwidths are less or equal to frequency range and bandwidth of compatible BTS-CBSD (WINNF.FT.C.HBT.9)

| FCC ID: 2AL52CR00LB18 | ENGINEERING LABORATORY, INC. | MEASUREMENT REPORT<br>(CERTIFICATION) | Approved by: Quality Manager |
|-----------------------|------------------------------|---------------------------------------|------------------------------|
| Test Report S/N:      | Test Dates:                  | EUT Type:                             | Dogo 24 of E7                |
| 1M2108120093-01.2AL52 | 08/27/2021 - 10/19/2021      | Outdoor LTE Router                    | Page 34 of 57                |

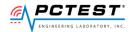

# A18 [WINNF.FT.C.HBT.10] Heartbeat Response Absent (Subsequent Heartbeat)

|   | Test Execution Steps                                                                                                    | PASS | FAIL |
|---|----------------------------------------------------------------------------------------------------|------|------|
| 1 | <ul> <li>Ensure the following conditions are met for test entry:</li> <li>UUT has registered successfully with SAS Test Harness</li> <li>UUT has a valid single grant as follows:         <ul> <li>valid cbsdld = C</li> <li>valid grantld = G</li> <li>o grant is for frequency range F, power P</li> <li>o grantExpireTime = UTC time greater than duration of the test</li> </ul> </li> <li>UUT is in AUTHORIZED state and is transmitting within the grant bandwidth F on RF interface</li> </ul> |      |      |
| 2 | UUT sends a Heartbeat Request message.  Verify Heartbeat Request message issent within the latest specified heartbeatInterval, and is formatted correctly, including:  • cbsdld = C  • grantld = G  • operationState = "AUTHORIZED"                                                                                                    | ×    |      |
| 3 | SAS Test Harness sends a Heartbeat Response message, including the following parameters:  • cbsdld = C  • grantld = G  • transmitExpireTime = current UTC time + 200 seconds  • responseCode = 0                                                                                                    |      |      |
| 4 | After completion of Step 3, SAS Test Harness does not respond to any further messages from UUT                                                                                                    |      |      |
| 5 | Monitor the RF output of the UUT. Verify:  • UUT shall stop all transmission on RF interface within (transmitExpireTime + 60 seconds), using the transmitExpireTime sent in Step 3.                                                                                                    | ×    |      |

| FCC ID: 2AL52CR00LB18 | ENGINEERING LABORATORY, INC. | MEASUREMENT REPORT<br>(CERTIFICATION) | Approved by: Quality Manager |
|-----------------------|------------------------------|---------------------------------------|------------------------------|
| Test Report S/N:      | Test Dates:                  | EUT Type:                             | Page 35 of 57                |
| 1M2108120093-01.2AL52 | 08/27/2021 - 10/19/2021      | Outdoor LTE Router                    | rage 30 01 07                |

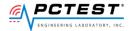

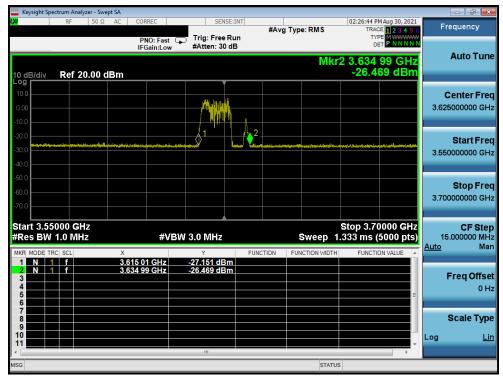

Plot 17. Conducted Measurement - UUT RF transmission range and bandwidths are less or equal to frequency range and bandwidth of compatible BTS-CBSD (WINNF.FT.C.HBT.10)

| FCC ID: 2AL52CR00LB18 | ENGINEERING LABORATORY, INC. | MEASUREMENT REPORT<br>(CERTIFICATION) | Approved by: Quality Manager |
|-----------------------|------------------------------|---------------------------------------|------------------------------|
| Test Report S/N:      | Test Dates:                  | EUT Type:                             | Dog 26 of 57                 |
| 1M2108120093-01.2AL52 | 08/27/2021 - 10/19/2021      | Outdoor LTE Router                    | Page 36 of 57                |

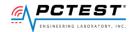

### [WINNF.FT.C.RLQ.1] Successful Relinquishment

|   | Test Execution Steps                                                                                                    | PASS | FAIL |
|---|----------------------------------------------------------------------------------------------------|------|------|
| 1 | <ul> <li>Ensure the following conditions are met for test entry:</li> <li>UUT has successfully completed SAS Discovery and Authentication with SAS Test Harness</li> <li>UUT has successfully registered with SAS Test Harness, with cbsdld=C</li> <li>UUT has received a valid grant with grantId = G</li> <li>UUT is in Grant State AUTHORIZED and is actively transmitting within the bounds of its grant.</li> <li>Invoke trigger to relinquish UUT Grant from the SAS Test Harness</li> </ul> | -1   |      |
| 2 | UUT sends a Relinquishment Request message. Verify message contains all required parameters properly formatted, and specifically:  • cbsdld = C  • grantId = G                                                                                                    | X    |      |
| 3 | SAS Test Harness shall approve the request with a Relinquishment Response message with parameters:  • cbsdld = C  • grantld = G  • responseCode = 0                                                                                                    |      |      |
| 4 | After completion of step 3, SAS Test Harness will not provide any additional positive response (responseCode=0) to further request messages from the UUT.                                                                                                    |      |      |
| 5 | Monitor the RF output of the UUT from start of test until 60 seconds after Step 3 is complete. This is the end of the test. Verify:  • UUT shall stop RF transmission at any time between triggering the relinquishment and UUT sending the relinquishment request                                                                                                    | ×    |      |

| FCC ID: 2AL52CR00LB18 | ENGINEERING LABORATORY, INC. | (0.75.77.0.4.77.0.4.0.4 |               |
|-----------------------|------------------------------|----------------------------------------------------------------------------------------------------|---------------|
| Test Report S/N:      | Test Dates:                  | EUT Type:                                                                                                    | Dogo 27 of 57 |
| 1M2108120093-01.2AL52 | 08/27/2021 - 10/19/2021      | Outdoor LTE Router                                                                                                    | Page 37 of 57 |

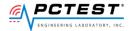

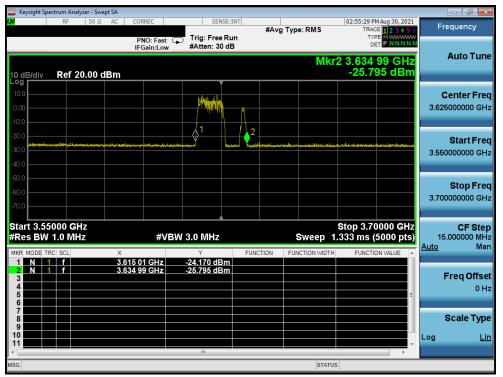

Plot 18.Conducted Measurement - UUT RF transmission range and bandwidths are less or equal to frequency range and bandwidth of compatible BTS-CBSD (WINNF.FT.C.RLQ.1)

| FCC ID: 2AL52CR00LB18 | ENGINEERING LABORATORY, INC. | (0.000.000.000.000.000.000.000.000.000. |               |
|-----------------------|------------------------------|-----------------------------------------|---------------|
| Test Report S/N:      | Test Dates:                  | EUT Type:                               | Dogo 29 of 57 |
| 1M2108120093-01.2AL52 | 08/27/2021 - 10/19/2021      | Outdoor LTE Router                      | Page 38 of 57 |

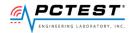

## A20 [WINNF.FT.C.DRG.1] Successful Deregistration

|   | Test Execution Steps                                                                                                    | PASS        | FAIL |
|---|----------------------------------------------------------------------------------------------------|-------------|------|
| 1 | <ul> <li>Ensure the following conditions are met for test entry:</li> <li>UUT has successfully completed SAS Discovery and Authentication with SAS Test Harness</li> <li>UUT has successfully registered with SAS Test Harness, with cbsdld=C</li> <li>UUT has received a valid grant with grantId = G</li> <li>UUT is in Grant State AUTHORIZED and is actively transmitting within the bounds of its grant.</li> <li>Invoke trigger to deregister UUT from the SAS Test Harness</li> </ul> | -           |      |
| 2 | UUT sends a Relinquishment request and receives Relinquishment response with responseCode=0                                                                                                    |             |      |
| 3 | UUT sends Deregistration Request to SAS Test Harness with cbsdld = C.                                                                                                    | $\boxtimes$ |      |
| 4 | SAS Test Harness shall approve the request with a Deregistration Response message with parameters:  • cbsdld = C  • responseCode = 0                                                                                                    |             |      |
| 5 | After completion of step 3, SAS Test Harness will not provide any additional positive response (responseCode=0) to further request messages from the UUT                                                                                                    |             |      |
| 6 | Monitor the RF output of the UUT from start of test until 60 seconds after Step 4 is complete. This is the end of the test. Verify:  • UUT stopped RF transmission at any time between triggering the deregistration and either A OR B occurs:  A. UUT sending a Registration Request message, as this is not mandatory  B. UUT sending a Deregistration Request message                                                                                                    | ×           |      |

| FCC ID: 2AL52CR00LB18 | ENGINEERING LABORATORY, INC. | (0.75.717.0.4.710.4.71) |               |
|-----------------------|------------------------------|-------------------------|---------------|
| Test Report S/N:      | Test Dates:                  | EUT Type:               | Dogo 20 of 57 |
| 1M2108120093-01.2AL52 | 08/27/2021 - 10/19/2021      | Outdoor LTE Router      | Page 39 of 57 |

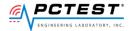

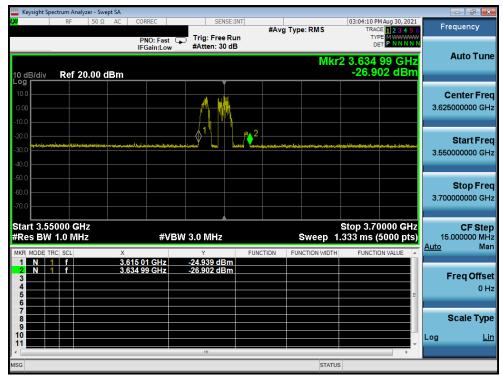

Plot 19. Conducted Measurement - UUT RF transmission range and bandwidths are less or equal to frequency range and bandwidth of compatible BTS-CBSD (WINNF.FT.C.DRG.1)

| FCC ID: 2AL52CR00LB18 | ENGINEERING LABORATORY, INC. | MEASUREMENT REPORT<br>(CERTIFICATION) | Approved by: Quality Manager |  |
|-----------------------|------------------------------|---------------------------------------|------------------------------|--|
| Test Report S/N:      | Test Dates:                  | EUT Type:                             | Page 40 of 57                |  |
| 1M2108120093-01.2AL52 | 08/27/2021 - 10/19/2021      | Outdoor LTE Router                    | Fage 40 0i 57                |  |

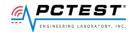

#### [WINNF.FT.C.SCS.1] Successful TLS connection between UUT and SAS Test A21 **Harness**

|   | Test Execution Steps                                                                                                    | PASS | FAIL |
|---|----------------------------------------------------------------------------------------------------|------|------|
| 1 | <ul> <li>UUT shall start CBSD-SAS communication with the security procedure</li> <li>The UUT shall establish a TLS handshake with the SAS Test Harness using configured certificate.</li> <li>Configure the SAS Test Harness to accept the security procedure and establish the connection</li> </ul>                                                                                                    | X    |      |
| 2 | <ul> <li>Make sure that Mutual authentication happens between UUT and the SAS Test Harness.</li> <li>Make sure that UUT uses TLS v1.2</li> <li>Make sure that cipher suites from one of the following is selected,</li> <li>TLS_RSA_WITH_AES_128_GCM_SHA256</li> <li>TLS_RSA_WITH_AES_256_GCM_SHA384</li> <li>TLS_ECDHE_ECDSA_WITH_AES_128_GCM_SHA256</li> <li>TLS_ECDHE_ECDSA_WITH_AES_256_GCM_SHA384</li> <li>TLS_ECDHE_RSA_WITH_AES_128_GCM_SHA384</li> <li>TLS_ECDHE_RSA_WITH_AES_128_GCM_SHA384</li> </ul> | X    |      |
| 3 | A successful registration is accomplished using one of the test cases described in section 6.1.4.1, depending on CBSD capability.  • UUT sends a registration request to the SAS Test Harness and the SAS Test Harness sends a Registration Response with responseCode = 0 and cbsdld.                                                                                                    |      |      |
| 4 | Monitor the RF output of the UUT from start of test until 60 seconds after Step 3 is complete. This is the end of the test. Verify:  • UUT shall not transmit RF                                                                                                    | ×    |      |

| FCC ID: 2AL52CR00LB18 | ENGINEERING LABORATORY, INC. | MEASUREMENT REPORT<br>(CERTIFICATION) | Approved by: Quality Manager |
|-----------------------|------------------------------|---------------------------------------|------------------------------|
| Test Report S/N:      | Test Dates:                  | EUT Type:                             | Dogo 41 of 57                |
| 1M2108120093-01.2AL52 | 08/27/2021 - 10/19/2021      | Outdoor LTE Router                    | Page 41 of 57                |

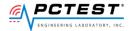

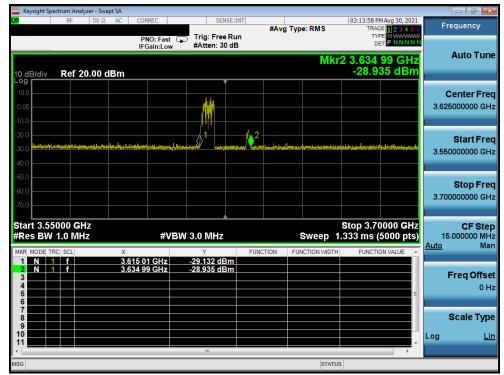

Plot 20.Conducted Measurement – UUT RF transmission range and bandwidths are less or equal to frequency range and bandwidth of compatible BTS-CBSD (WINNF.FT.C.SCS.1)

| No. | Time                           | Source         | Destination    | Protocol | Length Info                                                                                                    |
|-----|--------------------------------|----------------|----------------|----------|----------------------------------------------------------------------------------------------------|
|     | 77 2021-08-30 19:09:45.538284  | 35.237.131.87  | 173.59.230.213 | TLSv1.2  | 2 571 Client Hello                                                                                                    |
|     | 78 2021-08-30 19:09:45.563166  | 173.59.230.213 | 35.237.131.87  | TLSv1.2  | 3268 Server Hello, Certificate, Server Key Exchange, Certificate Request, Server Hello Done                                      |
|     | 80 2021-08-30 19:09:45.674910  | 35.237.131.87  | 173.59.230.213 | TCP      | 60 60640 + 443 [ACK] Seq=518 Ack=1301 Win=30592 Len=0                                                                            |
|     | 81 2021-08-30 19:09:45.683674  | 35.237.131.87  | 173.59.230.213 | TCP      | 60 60640 + 443 [ACK] Seq=518 Ack=2601 Win=33408 Len=0                                                                            |
|     | 82 2021-08-30 19:09:45.683675  | 35.237.131.87  | 173.59.230.213 | TCP      | 60 60640 + 443 [ACK] Seq=518 Ack=3215 Win=35968 Len=0                                                                            |
|     | 84 2021-08-30 19:09:45.720871  | 35.237.131.87  | 173.59.230.213 | TCP      | 1354 60640 + 443 [ACK] Seq=518 Ack=3215 Win=35968 Len=1300 [TCP segment of a reassembled PDU]                                    |
|     | 85 2021-08-30 19:09:45.720872  | 35.237.131.87  | 173.59.230.213 | TCP      | 1354 60640 + 443 [ACK] Seq=1818 Ack=3215 Win=35968 Len=1300 [TCP segment of a reassembled PDU]                                   |
|     | 86 2021-08-30 19:09:45.720873  | 35.237.131.87  | 173.59.230.213 | TLSv1.2  | 2 613 Certificate, Client Key Exchange, Certificate Verify, Change Cipher Spec, Encrypted Handshake Message                      |
|     | 87 2021-08-30 19:09:45.720944  | 173.59.230.213 | 35.237.131.87  | TCP      | 54 443 → 60640 [ACK] Seq=3215 Ack=3677 Win=262400 Len=0                                                                          |
|     | 88 2021-08-30 19:09:45.727737  | 173.59.230.213 | 35.237.131.87  | TLSv1.2  | 2 1576 New Session Ticket, Change Cipher Spec, Encrypted Handshake Message                                                       |
|     | 90 2021-08-30 19:09:45.829066  | 35.237.131.87  | 173.59.230.213 | TCP      | 60 60640 + 443 [ACK] Seq=3677 Ack=4515 Win=36784 Len=0                                                                           |
|     | 91 2021-08-30 19:09:45.838231  | 35.237.131.87  | 173.59.230.213 | TCP      | 60 60640 + 443 [ACK] Seq=3677 Ack=4737 Win=41344 Len=0                                                                           |
|     | 92 2021-08-30 19:09:45.847373  | 35.237.131.87  | 173.59.230.213 | TLSv1.2  | 2 313 Application Data                                                                                                    |
|     | 93 2021-08-30 19:09:45.847374  | 35.237.131.87  | 173.59.230.213 | TLSv1.2  | 2 230 Application Data                                                                                                    |
|     | 94 2021-08-30 19:09:45.847446  | 173.59.230.213 | 35.237.131.87  | TCP      | 54 443 + 60640 [ACK] Seq=4737 Ack=4112 Win=262144 Len=0                                                                          |
|     | 95 2021-08-30 19:09:45.849488  | 173.59.230.213 | 35.237.131.87  | TLSv1.2  | 2 100 Application Data                                                                                                    |
|     | 96 2021-08-30 19:09:45.993460  | 35.237.131.87  | 173.59.230.213 | TCP      | 60 60640 → 443 [ACK] Seq=4112 Ack=4783 Win=41344 Len=0                                                                           |
|     | 97 2021-08-30 19:09:45.993520  | 173.59.230.213 | 35.237.131.87  | TLSv1.2  | 791 Application Data, Application Data, Application Data, Application Data, Application Data, Application Data, Application Data |
|     | 98 2021-08-30 19:09:46.094305  | 35.237.131.87  | 173.59.230.213 | TCP      | 60 60640 + 443 [ACK] Seq=4112 Ack=5520 Win=44032 Len=0                                                                           |
|     | 99 2021-08-30 19:09:46.103269  | 35.237.131.87  | 173.59.230.213 | TCP      | 60 60640 → 443 [FIN, ACK] Seq=4112 Ack=5520 Win=44032 Len=0                                                                      |
|     | 100 2021-08-30 19:09:46.103349 | 173.59.230.213 | 35.237.131.87  | TCP      | 54 443 → 60640 [ACK] Seq=5520 Ack=4113 Win=262144 Len=0                                                                          |
|     | 101 2021-08-30 19:09:46.103685 | 173.59.230.213 | 35.237.131.87  | TCP      | 54 443 → 60640 [FIN, ACK] Seq=5520 Ack=4113 Win=262144 Len=0                                                                     |
| -   | 102 2021-08-30 19:09:46.212867 | 35.237.131.87  | 173.59.230.213 | TCP      | 60 60640 + 443 [ACK] Seq=4113 Ack=5521 Win=44032 Len=0                                                                           |
|     | 103 2021-08-30 19:09:46.304523 | 35.237.131.87  | 173.59.230.213 | TCP      | 74 60642 ÷ 443 [SYN] Seq=0 Win=27800 Len=0 MSS=1300 SACK_PERM=1 TSval=1445030514 TSecr=0 WS=128                                  |
| 0   | 104 2021-08-30 19:09:46.304636 | 173.59.230.213 | 35.237.131.87  | TCP      | 66 443 → 60642 [SYN, ACK] Seq=0 Ack=1 Win=65535 Len=0 MSS=1460 WS=256 SACK PERM=1                                                |
|     | 105 2021-08-30 19:09:46.414877 | 35.237.131.87  | 173.59.230.213 | TCP      | 60 60642 + 443 [ACK] Seq=1 Ack=1 Win=27904 Len=0                                                                                 |

### Plot 21. WireShark Screenshot (WINNF.FT.C.SCS.1)

| FCC ID: 2AL52CR00LB18 | ENGINEERING LABORATORY, INC. | MEASUREMENT REPORT<br>(CERTIFICATION) | Approved by: Quality Manager |  |
|-----------------------|------------------------------|---------------------------------------|------------------------------|--|
| Test Report S/N:      | Test Dates:                  | EUT Type:                             | Dogg 42 of 57                |  |
| 1M2108120093-01.2AL52 | 08/27/2021 - 10/19/2021      | Outdoor LTE Router                    | Page 42 of 57                |  |

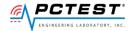

### [WINNF.FT.C.SCS.2] TLS failure due to revoked certificate

|   | Test Execution Steps                                                                                                    | PASS        | FAIL |
|---|----------------------------------------------------------------------------------------------------|-------------|------|
| 1 | UUT shall start CBSD-SAS communication with the security procedure                                                                                                    | $\boxtimes$ |      |
| 2 | <ul> <li>Make sure that UUT uses TLS v1.2 for security establishment.</li> <li>Make sure UUT selects the correct cipher suite.</li> <li>UUT shall use CRL or OCSP to verify the validity of the server certificate.</li> <li>Make sure that Mutual authentication does not happen between UUT and the SAS Test Harness</li> </ul> | ×           |      |
| 3 | UUT may retry for the security procedure which shall fail                                                                                                    | $\boxtimes$ |      |
| 4 | SAS Test-Harness shall not receive any Registration request or any application data.                                                                                                    | 1           |      |
| 5 | Monitor the RF output of the UUT from start of test until 60 seconds after Step 3 is complete. This is the end of the test. Verify:  • UUT shall not transmit RF                                                                                                    | $\boxtimes$ |      |

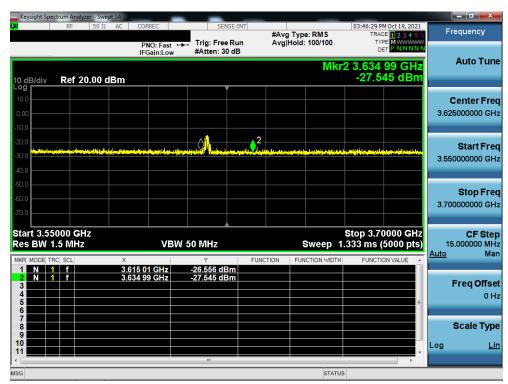

Plot 22. Conducted Measurement - UUT RF transmission range and bandwidths are less or equal to frequency range and bandwidth of compatible BTS-CBSD (WINNF.FT.C.SCS.2)

| FCC ID: 2AL52CR00LB18 | ENGINEERING LABORATORY, INC. | MEASUREMENT REPORT<br>(CERTIFICATION) | Approved by: Quality Manager |
|-----------------------|------------------------------|---------------------------------------|------------------------------|
| Test Report S/N:      | Test Dates:                  | EUT Type:                             | Page 43 of 57                |
| 1M2108120093-01.2AL52 | 08/27/2021 - 10/19/2021      | Outdoor LTE Router                    | Fage 43 01 57                |

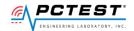

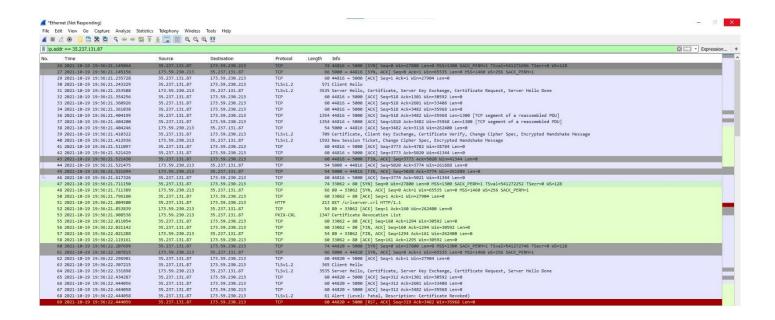

Plot 23. WireShark Screenshot 1 (WINNF.FT.C.SCS.2)

| FCC ID: 2AL52CR00LB18 | ENGINEERING LABORATORY, INC. | MEASUREMENT REPORT<br>(CERTIFICATION) | Approved by: Quality Manager |  |
|-----------------------|------------------------------|---------------------------------------|------------------------------|--|
| Test Report S/N:      | Test Dates:                  | EUT Type:                             | Dogg 44 of 57                |  |
| 1M2108120093-01.2AL52 | 08/27/2021 - 10/19/2021      | Outdoor LTE Router                    | Page 44 of 57                |  |

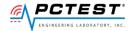

### A23 [WINNF.FT.C.SCS.3] TLS failure due to expired server certificate

|   | Test Execution Steps                                                                                                    | PASS        | FAIL |
|---|----------------------------------------------------------------------------------------------------|-------------|------|
| 1 | UUT shall start CBSD-SAS communication with the security procedure                                                                                                    | $\boxtimes$ |      |
| 2 | <ul> <li>Make sure that UUT uses TLS v1.2 for security establishment.</li> <li>Make sure UUT selects the correct cipher suite.</li> <li>UUT shall use CRL or OCSP to verify the validity of the server certificate.</li> <li>Make sure that Mutual authentication does not happen between UUT and the SAS Test Harness.</li> </ul> | ×           |      |
| 3 | UUT may retry for the security procedure which shall fail                                                                                                    | $\boxtimes$ |      |
| 4 | SAS Test-Harness shall not receive any Registration request or any application data.                                                                                                    | 1           |      |
| 5 | Monitor the RF output of the UUT from start of test until 60 seconds after Step 3 is complete. This is the end of the test. Verify:  • UUT shall not transmit RF                                                                                                    | $\boxtimes$ |      |

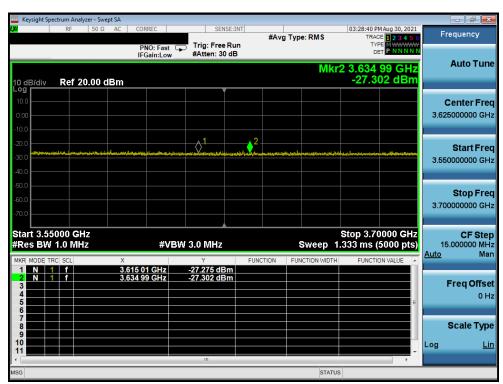

Plot 24.Conducted Measurement – UUT RF transmission range and bandwidths are less or equal to frequency range and bandwidth of compatible BTS-CBSD (WINNF.FT.C.SCS.3)

| FCC ID: 2AL52CR00LB18 | ENGINEERING LABORATORY, INC. | MEASUREMENT REPORT<br>(CERTIFICATION) | Approved by: Quality Manager |
|-----------------------|------------------------------|---------------------------------------|------------------------------|
| Test Report S/N:      | Test Dates:                  | EUT Type:                             | Dogo 45 of 57                |
| 1M2108120093-01.2AL52 | 08/27/2021 - 10/19/2021      | Outdoor LTE Router                    | Page 45 of 57                |

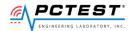

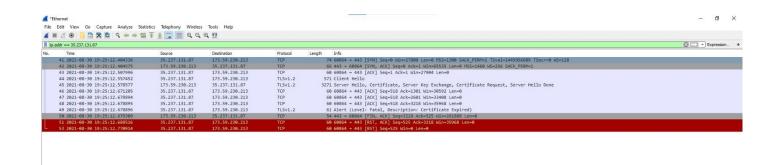

Plot 25.WireShark Screenshot (WINNF.FT.C.SCS.3)

| FCC ID: 2AL52CR00LB18 | ENGINEERING LABORATORY, INC. | MEASUREMENT REPORT<br>(CERTIFICATION) | Approved by: Quality Manager |  |
|-----------------------|------------------------------|---------------------------------------|------------------------------|--|
| Test Report S/N:      | Test Dates:                  | EUT Type:                             | Dogg 46 of 57                |  |
| 1M2108120093-01.2AL52 | 08/27/2021 - 10/19/2021      | Outdoor LTE Router                    | Page 46 of 57                |  |

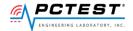

## A24 [WINNF.FT.C.SCS.4] TLS failure when SAS Test Harness certificate is issued by an unknown CA

|   | Test Execution Steps                                                                                                    | PASS        | FAIL |  |
|---|----------------------------------------------------------------------------------------------------|-------------|------|--|
| 1 | UUT shall start CBSD-SAS communication with the security procedure                                                                                                    |             |      |  |
| 2 | <ul> <li>Make sure that UUT uses TLS v1.2 for security establishment.</li> <li>Make sure UUT selects the correct cipher suite.</li> <li>UUT shall use CRL or OCSP to verify the validity of the server certificate.</li> <li>Make sure that Mutual authentication does not happen between UUT and the SAS Test Harness.</li> </ul> | ×           |      |  |
| 3 | UUT may retry for the security procedure which shall fail                                                                                                    | $\boxtimes$ |      |  |
| 4 | SAS Test-Harness shall not receive any Registration request or any application data.                                                                                                    |             |      |  |
| 5 | Monitor the RF output of the UUT from start of test until 60 seconds after Step 3 is complete. This is the end of the test. Verify:  • UUT shall not transmit RF                                                                                                    | $\boxtimes$ |      |  |

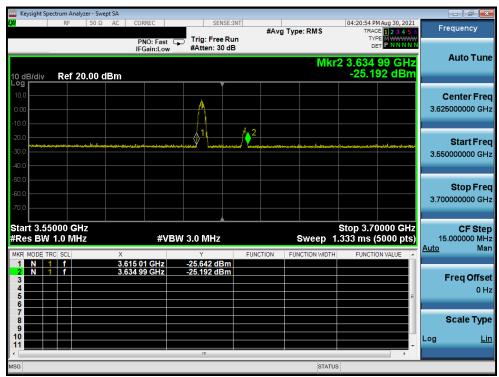

Plot 26. Conducted Measurement – UUT RF transmission range and bandwidths are less or equal to frequency range and bandwidth of compatible BTS-CBSD (WINNF.FT.C.SCS.4)

| FCC ID: 2AL52CR00LB18 | ENGINEERING LABORATORY, INC. | MEASUREMENT REPORT (CERTIFICATION) | Approved by: Quality Manager |
|-----------------------|------------------------------|------------------------------------|------------------------------|
| Test Report S/N:      | Test Dates:                  | EUT Type:                          | Page 47 of 57                |
| 1M2108120093-01.2AL52 | 08/27/2021 - 10/19/2021      | Outdoor LTE Router                 | Fage 47 01 57                |

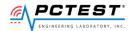

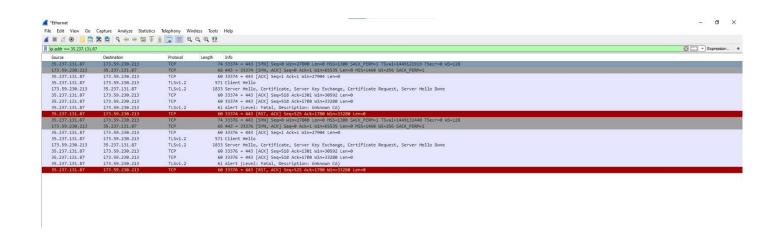

Plot 27. WireShark Screenshot (WINNF.FT.C.SCS.4)

| FCC ID: 2AL52CR00LB18 | ENGINEERING LABORATORY, INC. | MEASUREMENT REPORT<br>(CERTIFICATION) | Approved by: Quality Manager |  |
|-----------------------|------------------------------|---------------------------------------|------------------------------|--|
| Test Report S/N:      | Test Dates:                  | EUT Type:                             | Dogg 40 of 57                |  |
| 1M2108120093-01.2AL52 | 08/27/2021 - 10/19/2021      | Outdoor LTE Router                    | Page 48 of 57                |  |

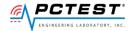

# A25 [WINNF.FT.C.SCS.5] TLS failure when certificate at the SAS Test Harness is corrupted

|   | Test Execution Steps                                                                                                    | PASS        | FAIL |
|---|----------------------------------------------------------------------------------------------------|-------------|------|
| 1 | UUT shall start CBSD-SAS communication with the security procedure                                                                                                    | $\boxtimes$ |      |
| 2 | <ul> <li>Make sure that UUT uses TLS v1.2 for security establishment.</li> <li>Make sure UUT selects the correct cipher suite.</li> <li>UUT shall use CRL or OCSP to verify the validity of the server certificate.</li> <li>Make sure that Mutual authentication does not happen between UUT and the SAS Test Harness.</li> </ul> | ×           |      |
| 3 | UUT may retry for the security procedure which shall fail                                                                                                    | $\boxtimes$ |      |
| 4 | SAS Test-Harness shall not receive any Registration request or any application data.                                                                                                    |             |      |
| 5 | Monitor the RF output of the UUT from start of test until 60 seconds after Step 3 is complete. This is the end of the test. Verify:  • UUT shall not transmit RF                                                                                                    | $\boxtimes$ |      |

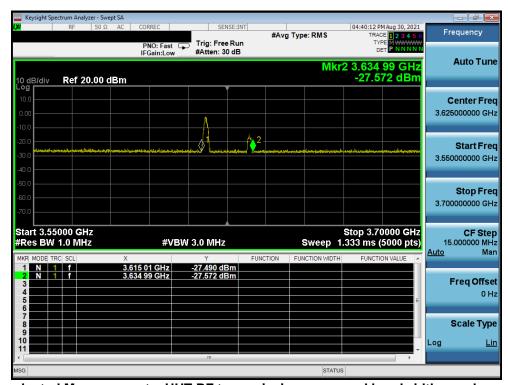

Plot 28.Conducted Measurement – UUT RF transmission range and bandwidths are less or equal to frequency range and bandwidth of compatible BTS-CBSD (WINNF.FT.C.SCS.5)

| FCC ID: 2AL52CR00LB18 | ENGINEERING LABORATORY, INC. | MEASUREMENT REPORT (CERTIFICATION) | Approved by: Quality Manager |
|-----------------------|------------------------------|------------------------------------|------------------------------|
| Test Report S/N:      | Test Dates:                  | EUT Type:                          | Page 49 of 57                |
| 1M2108120093-01.2AL52 | 08/27/2021 - 10/19/2021      | Outdoor LTE Router                 | Fage 49 01 57                |

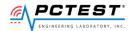

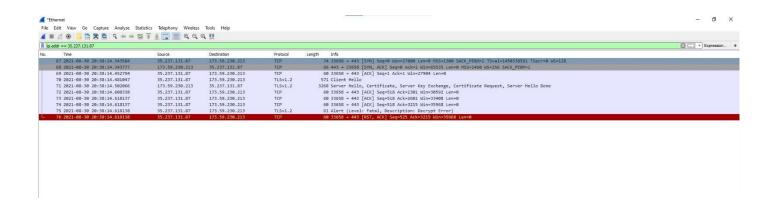

Plot 29.WireShark Screenshot (WINNF.FT.C.SCS.5)

| FCC ID: 2AL52CR00LB18 | ENGINEERING LABORATORY, INC. | (0.000.000.000.000.000.000.000.000.000. |               |  |
|-----------------------|------------------------------|-----------------------------------------|---------------|--|
| Test Report S/N:      | Test Dates:                  | EUT Type:                               | Dogg 50 of 57 |  |
| 1M2108120093-01.2AL52 | 08/27/2021 - 10/19/2021      | Outdoor LTE Router                      | Page 50 of 57 |  |

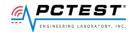

## [WINNF.PT.C.HBT.1] UUT RF Transmit Power Measurement

|   | Test Execution Steps                                                                                                    | PASS | FAIL |
|---|----------------------------------------------------------------------------------------------------|------|------|
| 1 | <ul> <li>Ensure the following conditions are met for test entry:</li> <li>UUT has successfully completed SAS Discovery and Authentication with the SAS Test Harness</li> <li>UUT has registered with the SAS, with CBSD ID = C</li> <li>UUT has a single valid grant G with parameters {lowFrequency = FL, highFrequency = FH, maxEirp = Pi}, with grant in AUTHORIZED state, and grantExpireTime set to a value far past the duration of this test case</li> <li>Note: in order for the UUT to request a grant with the parameters {lowFrequency, highFrequency, maxEirp}, the SAS Test Harness may need to provide appropriate guidance in the availableChannel object of the spectrumInquiry response message, and the operationParam object of the grant response message. Alternately, the UUT vendor may provide the ability to set those parameters on the UUT so that the UUT will request a grant with those parameters.</li> </ul> |      |      |
| 2 | UUT and SAS Test Harness perform a series of Heartbeat Request/Response cycles, which continues until the other test steps are complete. Messaging for each cycle is as follows:  • UUT sends Heartbeat Request, including:  • o cbsdld = C  • o grantld = G  • SAS Test Harness responds with Heartbeat Response, including:  • o cbsdld = C  • o grantld = G  • o transmitExpireTime = current UTC time + 200 seconds  • responseCode = 0                                                                                                    | 1    |      |
| 3 | Tester performs power measurement on RF interface(s) of UUT, and verifies it complies with the maxEirp setting, Pi. The RF measurement method is out of scope of this document, but may include additional configuration of the UUT, as required, to fulfil the requirements of the power measurement method.  Note: it may be required for the vendor to provide a method or configuration to bring the UUT to a mode which is required by the measurement methodology. Any such mode is vendor-specific and depends upon UUT behavior and the measurement methodology.                                                                                                    | X    |      |

| FCC ID: 2AL52CR00LB18 | ENGINEERING LABORATORY, INC. | MEASUREMENT REPORT<br>(CERTIFICATION) | Approved by: Quality Manager |  |
|-----------------------|------------------------------|---------------------------------------|------------------------------|--|
| Test Report S/N:      | Test Dates:                  | EUT Type:                             | Dogg 54 of 57                |  |
| 1M2108120093-01.2AL52 | 08/27/2021 - 10/19/2021      | Outdoor LTE Router                    | Page 51 of 57                |  |

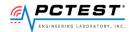

### **RF Power Measurements:**

Testing is performed per KDB 971168 D01 and across the transmit dynamic range of 37dBm/MHz to 14dBm/MHz for 20MHz Bandwidth.

The EIRP was calculated by adding the antenna gain to the conducted power level.

| Freq [MHz] | SAS Granted<br>maxEIRP<br>[dBm/MHz] | Tx1 Conducted PSD<br>[dBm/MHz] | Ant<br>Gain<br>[dBi] | maxEIRP<br>[dBm/MHz] | Margin<br>[dB] |
|------------|-------------------------------------|--------------------------------|----------------------|----------------------|----------------|
| 3625       | 37                                  | 4.2718                         | 25.5                 | 29.8                 | -7.2282        |
| 3625       | 25                                  | -2.951                         | 25.5                 | 22.5                 | -2.451         |
| 3625       | 14                                  | -11.813                        | 25.5                 | 13.7                 | -0.313         |

Table 7-1 RF Output Power Measurements (WINNF.PT.C.HBT.1)

| FCC ID: 2AL52CR00LB18 | MEASUREMENT REPORT (CERTIFICATION) |                    | Approved by: Quality Manager |
|-----------------------|------------------------------------|--------------------|------------------------------|
| Test Report S/N:      | Test Dates:                        | EUT Type:          | Dogo F2 of F7                |
| 1M2108120093-01.2AL52 | 08/27/2021 - 10/19/2021            | Outdoor LTE Router | Page 52 of 57                |

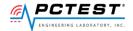

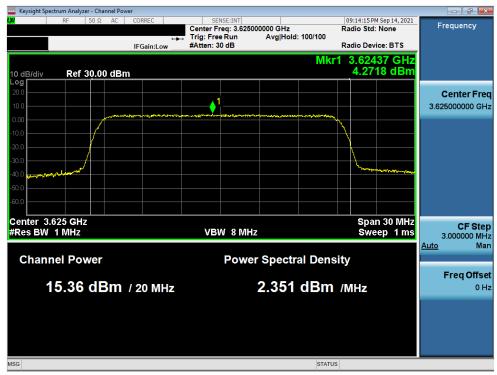

Plot 30. Conducted PSD, SAS Granted maxEIRP 37

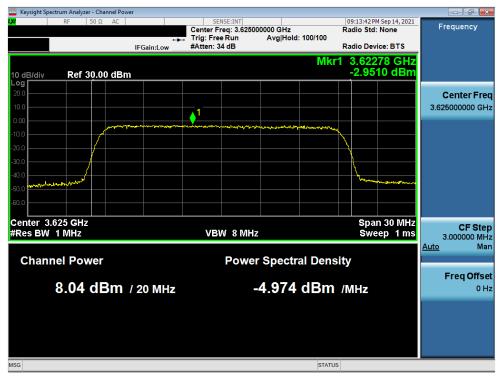

Plot 31. Conducted PSD, SAS Granted maxEIRP 25

| FCC ID: 2AL52CR00LB18 | ENGINEERING LABORATORY, INC. | MEASUREMENT REPORT<br>(CERTIFICATION) | Approved by: Quality Manager |
|-----------------------|------------------------------|---------------------------------------|------------------------------|
| Test Report S/N:      | Test Dates:                  | EUT Type:                             | Dogo E2 of E7                |
| 1M2108120093-01.2AL52 | 08/27/2021 - 10/19/2021      | Outdoor LTE Router                    | Page 53 of 57                |

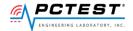

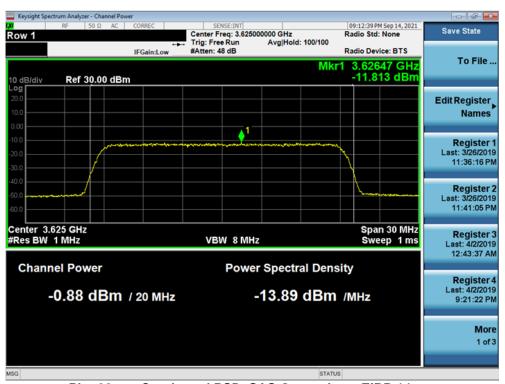

Plot 32. Conducted PSD, SAS Granted maxEIRP 14

| FCC ID: 2AL52CR00LB18 | MEASUREMENT REPORT (CERTIFICATION) |                    | Approved by: Quality Manager |
|-----------------------|------------------------------------|--------------------|------------------------------|
| Test Report S/N:      | Test Dates:                        | EUT Type:          | Dogo E4 of E7                |
| 1M2108120093-01.2AL52 | 08/27/2021 - 10/19/2021            | Outdoor LTE Router | Page 54 of 57                |

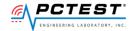

# APPENDIX B - CPE-CBSD INITIAL SAS COMMUNICATIONS DUTY CYCLE (X OF Y)

Testing is performed per [WINNF-19-IN-00033] CBRS CPE\_CBSD as UUT Test Guidelins Version 1.0 Using a spectrum analyzer, time domain sweeps were performed at each time duration: 10s, 300s, and 3600s

| Time allowed per KDB | Aggregate amount of time >23dB, |
|----------------------|---------------------------------|
| 1s of 10s period     | 0.005s                          |
| 10s of 300s period   | 0.216s                          |
| 20s of 3600s period  | 8.856s                          |

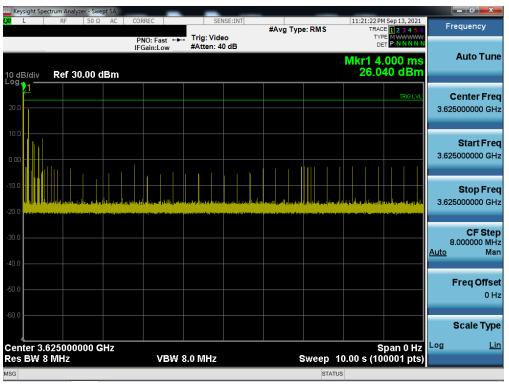

Plot 33. 10s Time Domain Sweep

| FCC ID: 2AL52CR00LB18 | MEASUREMENT REPORT (CERTIFICATION) |                    | Approved by: Quality Manager |
|-----------------------|------------------------------------|--------------------|------------------------------|
| Test Report S/N:      | Test Dates:                        | EUT Type:          | Dogo EE of E7                |
| 1M2108120093-01.2AL52 | 08/27/2021 - 10/19/2021            | Outdoor LTE Router | Page 55 of 57                |

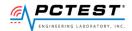

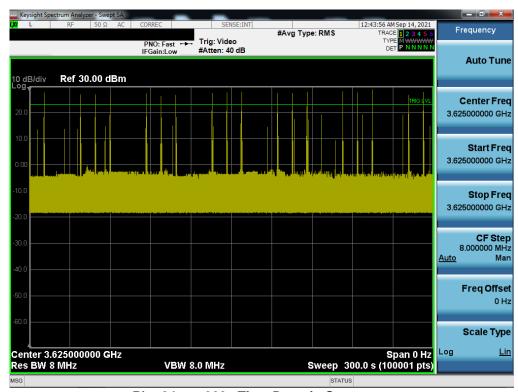

Plot 34. 300s Time Domain Sweep

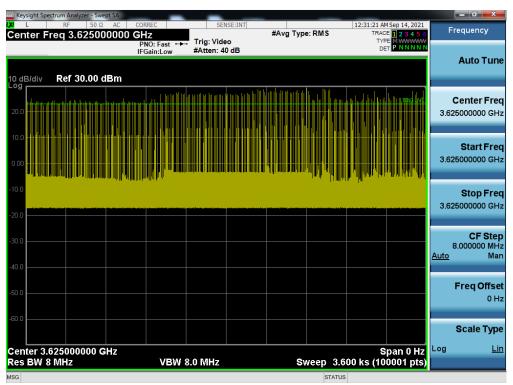

Plot 35. 3600s Time Domain Sweep

| FCC ID: 2AL52CR00LB18 | ENGINEERING LABORATORY, INC. | MEASUREMENT REPORT<br>(CERTIFICATION) | Approved by: Quality Manager |
|-----------------------|------------------------------|---------------------------------------|------------------------------|
| Test Report S/N:      | Test Dates:                  | EUT Type:                             | Dogo EG of E7                |
| 1M2108120093-01.2AL52 | 08/27/2021 - 10/19/2021      | Outdoor LTE Router                    | Page 56 of 57                |

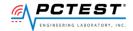

## APPENDIX C - TEST LOGS

### Logs are available upon request

| WINNF.FT.C.DRG.5_2019-05-02T04.                           | WINNF.FT.C.GRA.1_2019-05-02T01.                                | WINNF.FT.C.GRA.2_2019-05-02T01.                                 |
|-----------------------------------------------------------|----------------------------------------------------------------|-----------------------------------------------------------------|
| 37.42Z.log                                                | 31.12Z.log                                                     | 45.25Z.log                                                      |
| Text Document                                             | Text Document                                                  | Text Document                                                   |
| WINNF.FT.C.HBT.3_2019-05-02T03.                           | WINNF.FT.C.HBT.5_2019-05-02T02.                                | WINNF.FT.C.HBT.6_2019-05-02T03.                                 |
| 33.51Z.log                                                | 38.31Z.log                                                     | 25.35Z.log                                                      |
| Text Document                                             | Text Document                                                  | Text Document                                                   |
| WINNF.FT.C.HBT.7_2019-05-02T03.                           | WINNF.FT.C.HBT.9_2019-05-02T03.                                | WINNF.FT.C.HBT.10_2019-05-02T04                                 |
| 41.44Z.log                                                | 50.07Z.log                                                     | .00.08Z.log                                                     |
| Text Document                                             | Text Document                                                  | Text Document                                                   |
| WINNF.FT.C.HBT.11_2019-05-07T02                           | WINNF.FT.C.SCS.1_2019-05-06T23.                                | WINNF.FT.C.SCS.2_2019-05-09T19.                                 |
| .47.36Z.log                                               | 22.32Z.log                                                     | 18.19Z.log                                                      |
| Text Document                                             | Text Document                                                  | Text Document                                                   |
| WINNF.FT.C.SCS.3_2019-05-06T23. 57.48Z.log Text Document  | WINNF.FT.C.SCS.4_2019-05-07T00.<br>10.31Z.log<br>Text Document | WINNF.FT.C.SCS.5_2019-05-07T00.<br>34.31Z.log<br>Text Document  |
| WINNF.FT.D.DRG.2_2019-05-03T23.                           | WINNF.FT.D.DRG.4_2019-05-03T23.                                | WINNF.FT.D.HBT.2_2019-05-08T00.                                 |
| 12.07Z.log                                                | 26.56Z.log                                                     | 22.40Z.log                                                      |
| Text Document                                             | Text Document                                                  | Text Document                                                   |
| WINNF.FT.D.HBT.8_2019-05-07T00.                           | WINNF.FT.D.MES.2_2019-05-02T20.                                | WINNF.FT.D.REG.2_2019-05-03T18.                                 |
| 54.55Z.log                                                | 33.42Z.log                                                     | 34.14Z.log                                                      |
| Text Document                                             | Text Document                                                  | Text Document                                                   |
| WINNF.FT.D.REG.9_2019-05-03T18. 44.41Z.log Text Document  | WINNF.FT.D.REG.11_2019-05-03T19 .28.09Z.log Text Document      | WINNF.FT.D.REG.13_2019-05-03T19<br>.38.45Z.log<br>Text Document |
| WINNF.FT.D.REG.15_2019-05-03T19 .43.36Z.log Text Document | WINNF.FT.D.REG.17_2019-05-03T19 .48.02Z.log Text Document      | WINNF.FT.D.REG.19_2019-05-03T19<br>.51.18Z.log<br>Text Document |
| WINNF.FT.D.RLQ.2_2019-05-03T23.                           | WINNF.FT.D.RLQ.4_2019-05-04T00.                                | WINNF.FT.D.RLQ.6_2019-05-04T00.                                 |
| 46.26Z.log                                                | 30.06Z.log                                                     | 17.28Z.log                                                      |
| Text Document                                             | Text Document                                                  | Text Document                                                   |

| FCC ID: 2AL52CR00LB18 | MEASUREMENT REPORT (CERTIFICATION) |                    | Approved by: Quality Manager |
|-----------------------|------------------------------------|--------------------|------------------------------|
| Test Report S/N:      | Test Dates:                        | EUT Type:          | Dogo E7 of E7                |
| 1M2108120093-01.2AL52 | 08/27/2021 - 10/19/2021            | Outdoor LTE Router | Page 57 of 57                |